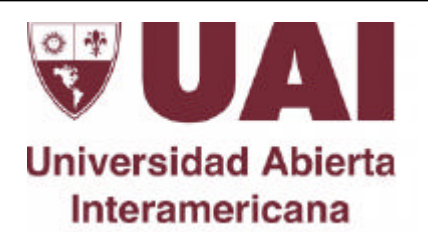

# *Estudio de caso De ElArgentino.com a INFOnews: un paso a la incorporación del lenguaje y las herramientas 2.0*

Autora: Laura Gabriela Durán

Tutor: Guillermo Enrique López

Título a obtener: Especialización en Periodismo **Digital** 

Facultad de Ciencias de la Comunicación

Marzo de 2012

# **Resumen**

Se analizará el proceso de transformación del portal ElArgentino.com (EA) a INFOnews (IN). EA era el sitio del Grupo Veintitrés<sup>1</sup>. Dado el avance de las plataformas multimedia, la empresa rediseñó su antigua página y relanzó el sitio bajo el nombre de IN. Desarrollaremos el porqué de esta transición.

• **Palabras clave**: periodismo digital; INFOnews; modernización, Web 2.0, ciberperiodismo, nuevas rutinas periodísticas.

<sup>————————————————————&</sup>lt;br><sup>1</sup> Empresa periodístico que tiene entre sus productos los diarios Tiempo Argentino y Miradas al Sur, la revista Veintitrés, en canal CN23 y el sitio de noticias INFOnews.

# *<u><u>Índice</u>*</u>

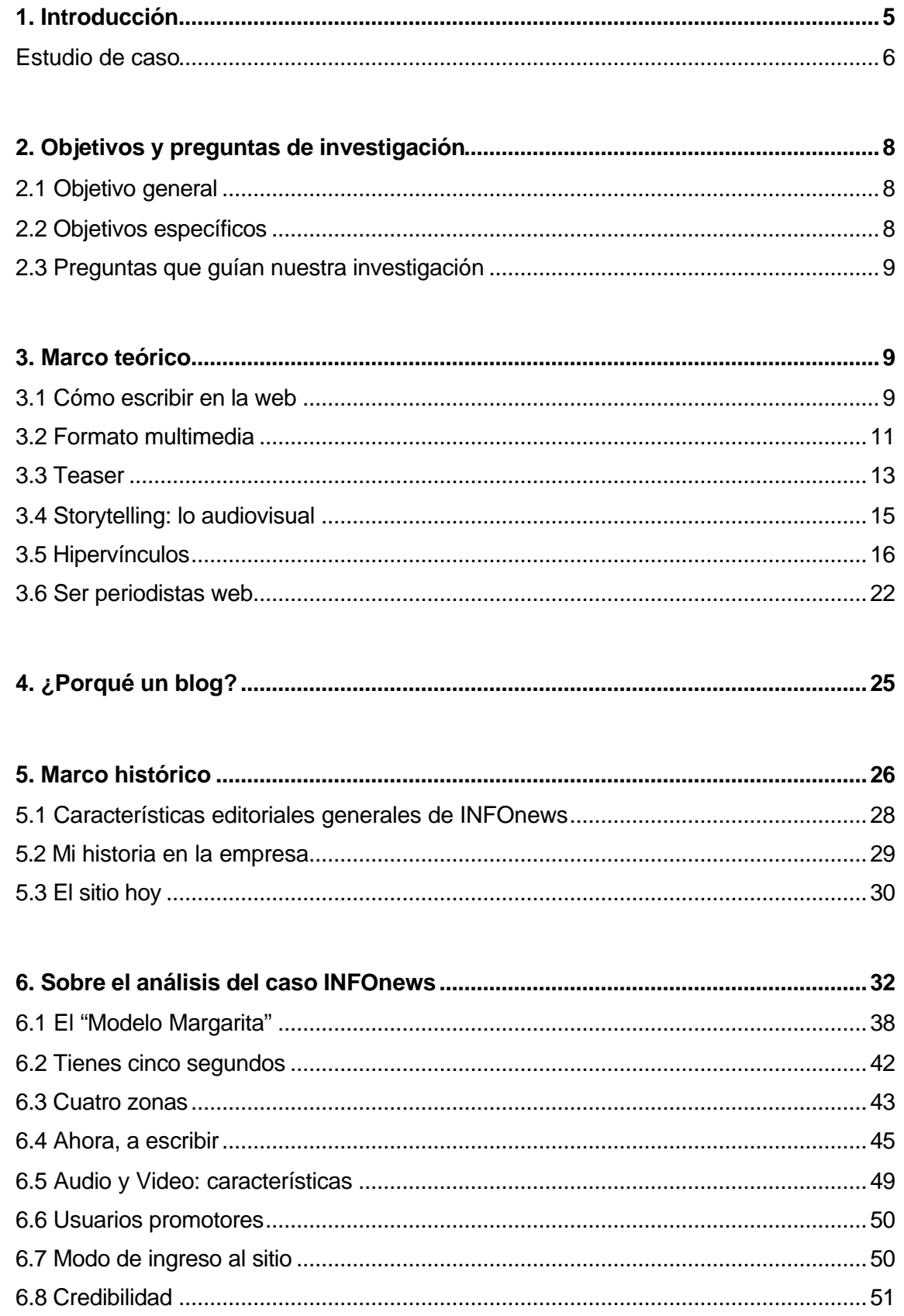

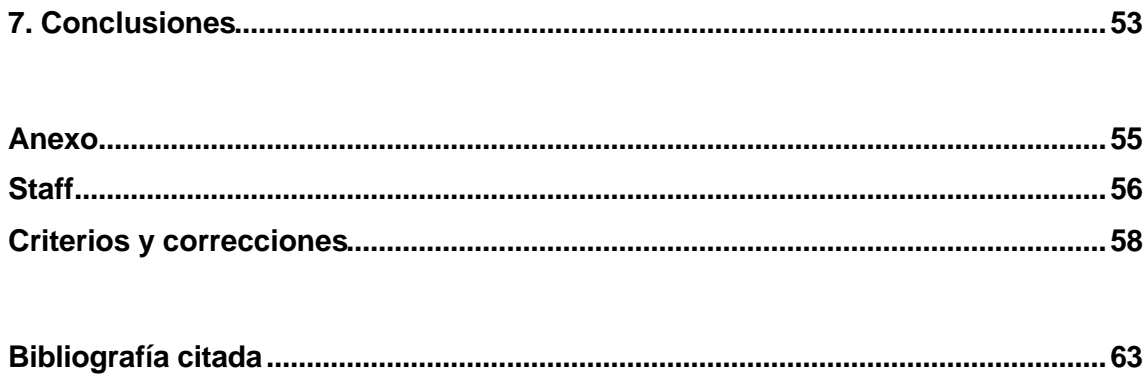

# *Estudio de caso De ElArgentino.com a INFOnews: Un paso a la incorporación del lenguaje y las herramientas 2.0*

# **1. Introducción**

El campo de los sitios web de noticias es nuestro objeto de estudio porque como periodistas creemos que es un soporte de trabajo insoslayable. Dado el avance de las nuevas tecnologías, las plataformas digitales se han transformado en una de nuestras principales fuentes laborales. Su crecimiento ha sido vertiginoso y como cronistas debemos aprender a hablar por medio de las TICs<sup>2</sup>. Pero, ¿qué es Internet? Dice Edgar Morin: "Entendemos a Internet como un sistema abierto, que es parte de un sistema superior, como la sociedad de la información y que a su vez integra otros sistemas como medios de comunicación"<sup>3</sup>.

La red es un sistema complejo. Tal como indica el autor sus características están dadas por la multimedialidad, el hipertexto, la interactividad sumadas a las características mediáticas de las publicaciones periodísticas. Todas interactúan constantemente.

A su vez, y siguiendo la teoría de los sistemas, en el trabajo del periodista web deben tenerse en cuenta otros factores externos que influyen, tales como:

-la conectividad: el conocimiento sobre sistemas excede al periodista

-la comunicación humana: la interpretación de los mensajes que, al fin y al cabo envía un emisor humano y recibe una persona física

-el plano semiótico: la propuesta del medio y la recepción de las audiencias de la misma

Respecto de la audiencias, otro tema que se incorpora en este formato es el de la interactividad y el de las redes sociales, un tópico que a esta altura ningún portal que quiera establecer un lazo de fidelidad con sus lectores debe dejar de lado.

El lenguaje y los mensajes deben tener ciertas características que en esta investigación desarrollaremos. Es interesante contraponer la economía de las palabras y el modo en que una pieza noticiosa debe presentarse ya que ante el exceso de información nuestro mensaje debe ser atractivo para el lector, quien, si no encuentra lo que busca o algo que lo satisfaga, tiene un mundo de ofertas infinitas que enseguida lo harán abandonar nuestra propuesta, por eso el objetivo de este trabajo es estudiar el modo de crear mensajes atractivos para el lectorado.

 2 Tecnologías de la Información y de la Comunicación

<sup>3</sup> Morin, Edgar (1999) "Los siete saberes necesarios a la educación de futuro", Organización de las Naciones Unidas para la Educación, la Ciencia y la Cultura - 7 place de Fontenoy - 75352 París 07 SP – Francia, http://unesdoc.unesco.org/images/0011/001177/117740so.pdf

Dentro de este mundo inabarcable podemos auto organizarnos y plantearnos en un lugar desde le cual dirigirnos hacia nuestros lectores. En la era digital, en un mundo globalizado debemos ser conscientes de dónde estamos en medio de la paradoja global/local. En esta ambivalencia, preferimos plantarnos desde una postura "glocal". El de "glocalización" es un término rescatado por el teórico Néstor García Canclini<sup>4</sup> quien, al estudiar el panorama de estas nuevas "culturas híbridas" sostiene que entre lo global y lo local hay una posición intermedia. Creemos que esa debe ser nuestra mirada dado que, como periodistas, no podemos ni ser ajenos a las corrientes globales ni ser ajenos a nuestro terruño.

Estas transformaciones se apoyan en una aceleración sin precedentes en los procesos tecnológicos, tanto en lo que atañe al ritmo mismo de las innovaciones como en lo que se refiere al lapso que transcurre entre la innovación y su incorporación en la producción. Tal proceso se inició en los años 70 y ha llegado a ser tildado como la "tercera revolución tecnológica e industrial". Se ha asentado en la electrónica, la informática, la robótica, los nuevos materiales, la genética y la biotecnología.

Ante el crecimiento de la red y en este amplio panorama de incertidumbre deseamos la certidumbre de tener en nuestras manos un producto de calidad y atractivo para nuestros lectores.

## **Estudio de caso**

l

A partir de nuestra investigación estudiaremos el caso del portal de noticias ElArgentino.com (EA), que hoy, luego de una modernización impulsada por la Jefatura de Redacción y la empresa, pasó a llamarse INFOnews (IN).

 $4$  Néstor García Canclini, (1989) Culturas híbridas: estrategias para entrar y salir de la modernidad, Grijalbo, México. En palabras del autor:

<sup>&</sup>quot;Las naciones y las etnias siguen existiendo. Están dejando de ser para las mayorías las principales productoras de cohesión social. Pero el problema no parece ser el riesgo de que las arrase la globalización, sino entender cómo se reconstruyen las identidades étnicas, regionales y nacionales en procesos globalizados de segmentación e hibridación cultural" (García Canclini 1995: 113).

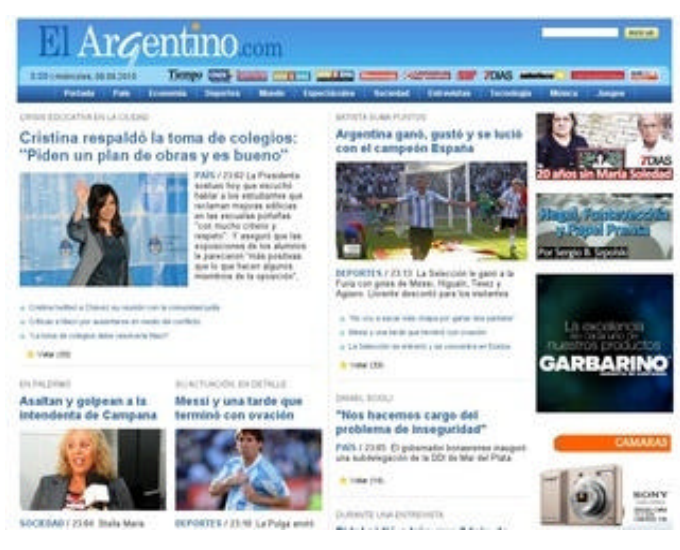

**Portada ElArgentino.com (EA)**

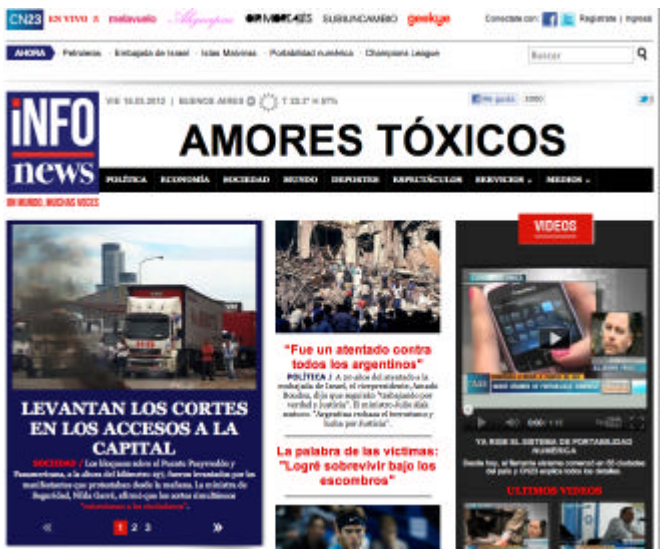

**Portada INFOnews (IN)**

Nos detendremos en comparar el estado del portal en sus comienzos, cuando los periodistas aún no se habían familiarizado con las nuevas posibilidades y herramientas que ofrece la web. En ese estado, algunos integrantes del staff estaban acostumbrados al periodismo gráfico mientras que los más jóvenes conocían las nuevas herramientas pero carecían del background socio-histórico que es necesario para ejercer el periodismo. Es por esto que desde la jefatura se les fue explicando los redactores las nuevas posibilidades que ofrece el mundo 2.0 y parte del avance de las TICs que hemos desarrollado brevemente a lo largo de nuestra introducción. El objeto aquí será entonces explicar el proceso de cambio que deben afrontar muchas empresas pero tomaremos éste como caso testigo.

Por nuestra parte, en este trabajo presentaremos un blog llamado http://www.multimediarg.com/ a través del cual hemos ido consignando el avance de diferentes trabajos multimedia. Es nuestro objetivo explicar cómo el portal ha ido incorporando las herramientas 2.0 dado que en sus inicios EA estaba muy hermanado con la impronta gráfica y era dificultoso para los periodistas poder adaptarse a la escritura dentro del nuevo formato. Sin embargo, a través de la incorporación de diferentes herramientas, lenguajes y con el rediseño del portal, hoy IN ha ido adquiriendo estos nuevos modos de comunicar que se irán presentando en el blog creado para este trabajo.

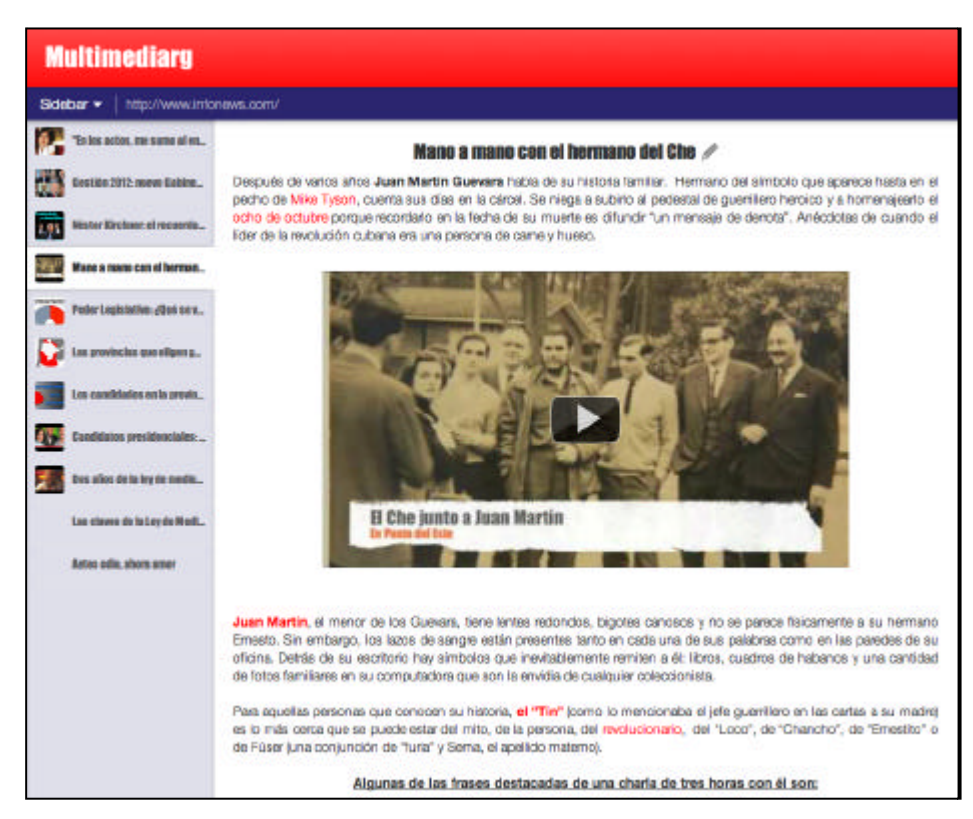

**Blog http://www.multimediarg.com/**

# **2.Objetivos y preguntas de investigación**

# **2.1 Objetivo general**

-Analizar la modernización y la adaptación de un portal de noticias web al avance de las nuevas tecnologías

# **2.2 Objetivos específicos**

-Conocer el proceso interno de una empresa que desea modernizarse y ser competitiva en el mercado

- -Explicar las herramientas con las que debe contar un portal web
- -Definir las características de un periodista web
- -Saber cómo se escribe en el formato digital
- -Dilucidar qué busca un lector web

# **2.3 Preguntas que guían nuestra investigación**

¿Qué debe tener en cuenta un portal web a la hora de modernizarse?<sup>5</sup>

¿Cuáles son las herramientas indispensables con las que debe contar un periodista web?

¿Cómo mejorar el tráfico del portal?

#### **3.Marco teórico**

#### **3.1 Cómo escribir en la web**

En esta transición entre un "viejo" portal que aún no se ha *aggiornado* a las reglas de las TICs, es necesario comenzar por el principio: por la escritura. Los periodistas deben "aprender" a escribir para la web. Así como los trabajadores de prensa tuvieron que indagar en el formato televisivo y luego en el radial, hoy el desafío es poder pararse frente al formato digital.

Para escribir en este soporte el autor Jakob Nielsen<sup>6</sup> brinda unas pautas que nosotros incorporamos para nuestro proyecto:

**1. Texto escaneable**: la gente no lee en profundidad las páginas "web" sino que las "escanea", por lo tanto es recomendable destacar los conceptos más importantes con **negritas** u algún otro color. Es de alentar también el uso de **subtítulos** y **viñetas**.

**2. Texto conciso**: se debe escribir **una idea por párrafo**. Los textos deben ser más **cortos** que en el formato papel, pero no por eso con menos información, sino que la forma de narrar deberá ser más atractiva, más amigable para la web. El lenguaje debe ser claro y objetivo.

A pesar de los cambios de formato, el periodista no debe perder de vista su prioridad, es decir la noticia. Tal como indica Stella Martini<sup>7</sup> el cronista no sólo escribe sino que construye la información. Documenta, utiliza fuentes, deja afuera algunos datos, toma otros, jerarquiza, luego el medio decide que noticia ocupa más lugar y cual menos en referencia a los intereses de los lectores. La noticia, entonces es la divulgación de un suceso, la particular construcción del discurso de la información que narra eventos públicos. En palabras de la autora:

<sup>5</sup> En esta investigación dejaremos de lado el tema económico, el cual consideramos que es interesante para desarrollar en una investigación futura.

 $\overline{a}$ 

Nielsen, Jakob (1997), "How users read on the web", http://www.useit.com/alertbox/9710a.html

<sup>7</sup> Martini, Stella (2000), *Periodismo, noticia y noticiabilidad*, Bs. As. y Bogotá, Norma. La autora se enfoca, en este libro, en el concepto de noticia y en el estudio de los criterios de noticiabilidad.

*"El periodismo produce las noticias que construyen una parte de la realidad social [el destacado es mío] , y que posibilitan a los individuos el conocimiento del mundo al que no pueden acceder de manera directa. El producto de su trabajo multiplica y naturaliza gran parte de los discursos en circulación en las sociedades. Por eso mismo, toda teoría de la noticia se inscribe en una teoría de los medios y en el paradigma mayor de la teoría de la comunicación"<sup>8</sup>*

Dado que la noticia una construcción, en el proceso de jerarquización del relato lo más importante en el texto periodístico siempre tiene que estar "arriba" (en el título, bajada y copete). A continuación, un simple esquema para un portal que tiene un lectorado con diferentes inquietudes**.** Lo más importante está más arriba y lo menos, abajo en un portal de último momento bajo el género noticia.

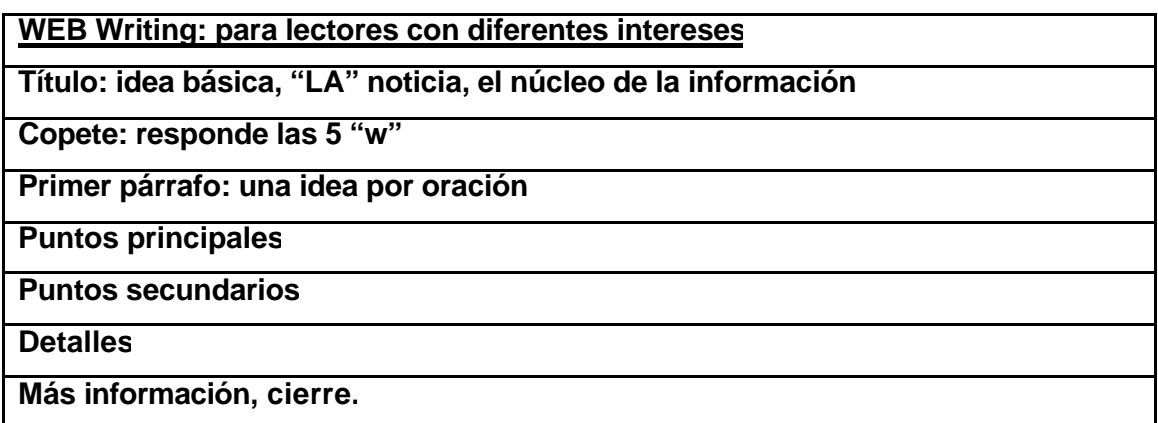

**3. Credibilidad**: es una cualidad importante. Si el periodista trabaja dentro de una empresa grande será un tópico que juegue a su favor para los lectores afines a esa línea editorial y no tanto para quienes la cuestionen. Los trabajadores independientes también pueden hacer una virtud de esa condición.

**4. Hipertexto:** el uso de enlaces internos y externos de fuentes seguras también brindan credibilidad a nuestro portal. Es un recurso disponible en web y no en otros formatos.

l

<sup>8</sup> Martini, Stella (2000), *Periodismo, noticia y noticiabilidad*, Bs. As. y Bogotá, Norma. La autora se enfoca, en este libro, en el concepto de noticia y en el estudio de los criterios de noticiabilidad. Pág. 15.

# **3.2 Formato multimedia**

• **Títulos**: dado que lo más importante debe ser lo más jerarquizado para lograr captar la atención del lector, los titulares de las noticias deber ser de impacto. También deben poder resumir el concepto de noticia para que de un vistazo el lector pueda conocer qué es lo más importante del relato.

En su texto "Cómo se construyen las noticias", Raúl Clauso<sup>9</sup> brinda pautas para titular en formato digital porque ante el exceso de información que circula el desafío es lograr organizarla correctamente. El autor propone cuatro tipo de titulares: 1-Activos: reflejan la acción en una información determinada.

Este es el modo de titular clásico y el más recomendado. Incluye un verbo activo y da un pantallazo al lector de los puntos principales de la información.

Ej: Sarkozy y Monti se reúnen en París por la crisis económica

# Uso de entrecomillado:

l

Ej: "La suba de peaje es inconstitucional"

Es un título activo. En este caso no es incorrecto pero debe quedar claro quién hizo esa declaración. Es mejor escribir Aníbal Ibarra: "La suba del peaje es inconstitucional", de este modo es más claro para el lector quién dijo esas palabras. Además, muchas veces esos títulos son replicados en las redes sociales y ahí sí que no queda claro quién emitió esa declaración, por lo tanto es recomendable anunciar desde el titulo quien es el autor de la cita.

2-Enunciativos: aportan un indicio sobre el contenido textual. En general, prescinden de la acción verbal.

Ejemplos: Crónica de una semana caliente

Claves para comer sano y natural

Esta clase de títulos pueden ser utilizados para "atrapar" al lector desde la intriga y lograr que haga clic por curiosidad, pero no es recomendable para el género noticia, sí para un texto de apoyo o para evitar que todas las notas de nuestro portal sean crónicas puras y duras.

3-Interrogativos: plantean un interrogante que promete ser respondido en el texto.

Ejemplos: Paso a paso, qué hacer para cambiar dólares Cómo equipar el auto en vacaciones

<sup>9</sup> Clauso, Raúl (2010), *Cómo se construyen las noticias, secretos de las técnicas periodísticas, Buenos Aires*, La Crujía.

Son títulos que prometen responder una pregunta. Desde esta perspectiva pueden atraer al lector pero si no poseen todas las palabras claves que dan cuenta de qué se trata la información, puede ser un arma de doble filo tanto para atraer al usuario de la web como para los buscadores en general.

4-Imperativos: prometen resolver una posible inquietud de los lectores.

Ejemplos: Aprenda a cocinar rico y fácil

Sepa cómo ganar más dinero

Estos titulares también pueden ser atractivos, siempre y cuando incluyan todas las palabras claves.

En un portal de noticias, se recomienda el uso del titular activo porque suele incluir lo básico de la información que busca el lector que, como hemos dicho antes, no lee en detalle sino que hace un escaneo general por las páginas web. Por otro lado, los lectores pueden acceder directamente a nuestro sitio pero muchas otras llegan por intermedio de buscadores como Google. Si nosotros ponemos en el título las palabras claves el buscador ranqueará mejor nuestra noticia, por eso es importante titular correctamente.

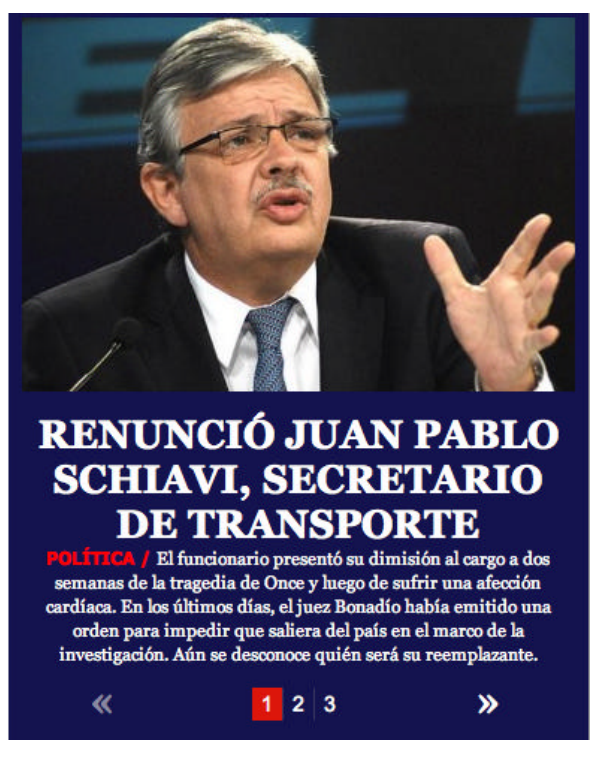

**Título correcto**

En este ejemplo, el título es correcto porque contiene toda la información que el lector necesita: el actor, la acción y el contexto.

## **3.3 Teaser**

l

El mundo web le da la posibilidad al lector de tener un pantallazo general por todas las noticias que le interesan o adentrarse en las profundidades del texto<sup>10</sup>, si es que así lo desea el usuario.

A este doble juego de profundidad "vertical" (una mirada oblicua del usuario de la web) u "horizontal" (una lectura profunda) se refiere María Teresa Sandoval<sup>11</sup>. La autora sostiene que el periodista digital tiene la posibilidad de optimizar el recurso "teaser", es decir que si el redactor conoce esta herramienta podrá aprovechar las visitas tanto de quien quiere tener un pantallazo de las noticias como de quien quiere detalles de los hechos.

El teaser es un "gancho". Es un punteo de la información principal que contiene un enlace. Si el punteo es claro y conciso, el lector que quiere tener una mirada superflua con sólo leerlo sabrá de que va la información, en cambio el lector que quiera saber los detalles de la noticia, puede hacer "clic" en el "teaser" y el enlace lo transportará al detalle de la pieza noticiosa. (Más adelante dedicaremos un apartado al hipervínculo).

> "*Los textos largos son posibles si incluyen un buen teaser, el lead apropiado y la información está dividida y estructurada por enlaces*" (Sandoval: 2003).

Es apropiado segmentar o fragmentar la información, para una mejor lectura. Se deben utilizar diversos recursos multimedia para contar la historia de un modo más atractivo (videos, fotografías, líneas de tiempo, mapas, etc.).

 $10$  Por texto entendemos no sólo a las palabras sino a todo elemento que permita conformar un relato inscripto en la semiosis social, concepto del autor Eliseo Verón. 11 Sandoval, María Teresa (2003) "Capítulo 10: Géneros informativos: la noticia", en Manual de Redacción Ciberperiodística, Díaz Noci y Salaverría, (coord), Barcelona, Editorial Ariel.

#### He aquí dos buenos ejemplos del portal Elpais.com.

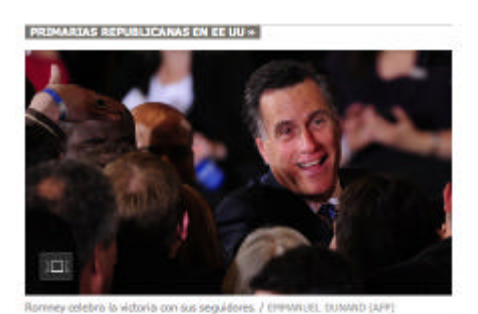

Romney gana en seis Estados y se proclama vencedor del supermartes

DAVID ALANDETE | Steubenville (Ohto) #43 El empresario mormón gana en el decisivo Ohio por una mínima diferencia, y aflanza su liderazgo. Santorum, victorioso en tres Estados, se queda cerca de dar la sorpresa

**b** "Say el metor preparado para vencer a O

redes sociales.

**B ESPECIAL Elecciones en Est.**<br>**B** GRÁFICO: Resultados del sur .<br>Citte an Estados Unidos 2012

# - Santorum: "Llegaré a las puertas de la Casa Blanca"

DAVID ALANDETE | Septemble (Chio) : 88 14 Tras vencer en Oklahoma, Tennessee y Dakota del Norte, cree que sigue gozando de legitimidad para ser el candidato

F. Ron Paul: "Todos dicen más o menos lo mismo, salvo yo **9 Newt Gingrich: "Esto as increible. Seg** BLOG AGUAS INTERNACIONALES **ENTERNAS INTERNATIONALES**<br>**Aug P. Y el gamedor es... IObamal', por R. LOBO** 

**Ejemplo 1**

encontramos la información fragmentada, lo que permite que el lector decida si leer más, es decir en profundidad, o no. Además, utiliza el recurso del hipervínculo y el acceso a compartir la pieza noticiosa en las

1) Desde la portada se accede a esta información construida en bloque, que cuenta con una fotografía desde la cual se puede acceder a una fotogalería y, luego del título y una breve reseña, se encuentra al punteo de tres oraciones que contienen un enlace. Si el lector lo decide, podrá continuar leyendo en profundidad. Más abajo, otro título (Santorum: "Llegaré a las puertas de la Casa Blanca"), completa el panorama acompañado del mismo formato fragmentado y la posibilidad de leer el análisis de un periodista.

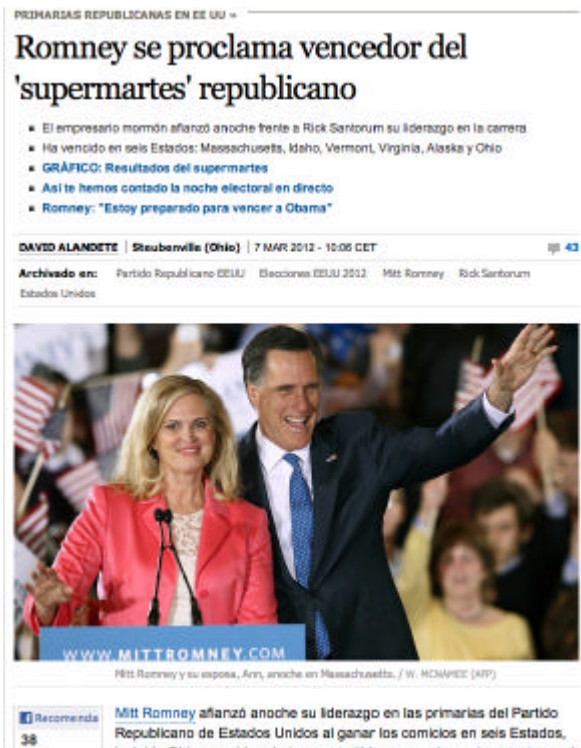

incluido Ohio, considerado imprescindible para reclamar la victoria en el **SF** Twitteen **Barnado supermartes** 

**Ejemplo 2**

# 2) Al hacer clic en la noticia "Romney gana en seis Estados"

179

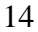

# **3.4 Storytelling: lo audiovisual**

Expresarse en la web significa de algún modo utilizar un nuevo vocabulario, o al menos, el mismo que utilizamos en otros formatos pero con nuevos recursos.

> *"Para abordar el problema de la falta de especificidad y de superar la vaguedad del término interactividad, hemos desarrollado un vocabulario para la narración digital. Este vocabulario divide a los atributos específicos de la narración digital en elementos: media, acción, relaciones, contexto, comunicación e interacción, actualización. Muchos de estos elementos existen en los medios de comunicación, pero es posible que las combinaciones únicas en el entorno digital permitan nuevas posibilidades narrativas". Fiebich y Paul: 2002, 2)<sup>12</sup>*

Fiebich y Paul<sup>13</sup>, dos catedráticas de la Universidad de Minnesota, señalan los elementos claves para contar una historia en la web.

Media: el ambiente digital permite el uso de diversos recursos multimedia. Es posible utilizar video (en vivo o editado), gráficos, audio en simultáneo o por separado. Es clave para el periodista web conocer estas posibilidades y usarlas.

Acción: una historia se puede contar de modo secuencial. Es el caso de cuando leemos un libro, que lo hacemos de principio a fin. La web nos brinda la posibilidad de contar un relato de modo no secuencial. Para eso se pueden utilizar diferentes recursos que le dan dinámica a nuestra historia. Animaciones o slide shows son algunos de los recursos disponibles para contar nuestra historia de un modo más atractivo. El lector se sentirá mas atraído por una animación que por un texto plano al que también puede leer en formato papel. En cambio, una animación en movimiento no puede ser impresa en un diario.

Relaciones: el usuario muchas veces puede "manipular" el contenido. Si se le presenta un texto puro y duro se limitará a leerlo, pero si puede elegir el orden de los segmentos

l

 $12$  La traducción es nuestra

<sup>13</sup> Fiebich, Christina y Paul, Nora (2002), *Elements of digital storytelling: developing a lexicón of terms*: http://inms.umn.edu/Elements/pdf/2002\_interactive\_media.pdf

a leer, obtener información personalizada o responder algún cuestionario la relación que se establece con el medio es de mayor interacción.

Contexto: una historia es más rica si se la ubica en contexto. Para esto existe la posibilidad de "linkear" a las fuentes originales de la noticia o a alguna pieza noticiosa de nuestro propio portal. De este modo, podemos ayudar al lector interesado en profundizar los datos linkeando hacia alguna fuente confiable como por ejemplo ministerios, organismos o la pagina web oficial del funcionario en cuestión. Si utilizamos un link externo es importante hacerlo en una ventana emergente para no perder a nuestro lector.

Comunicación e interacción: Internet es un espacio en el cual el lector puede interactuar de un modo más dinámico que en otros soportes. Si bien puede llamar a una radio o escribir una carta de lectores a un diario, en la web se le abren más posibilidades y más cómodas. Las redes sociales, los foros, los chats o las comunidades son espacios que sólo están disponibles a través de la web. Desde un mail hasta una charla, todo es posible en este mundo digital.

Actualización: una de las máximas fortalezas de la web es la capacidad de actualización. La posibilidad de tener la última noticia on line es un plus que valoriza a los medios digitales. Sin embargo, es preciso ser cautelosos y no olvidar las reglas básicas del periodismo, una de ellas es justamente, chequear la información. Es clave poder encontrar un sano equilibrio entre información actualizada y fuentes confiables que deben ser consultadas antes de la publicación de la noticia.

# **3.5 Hipervínculos**

l

# **Un poco de historia**

Cuando leemos un libro lo hacemos secuencialmente, de principio a fin, como el autor nos lo propone. Sin embargo, en otras oportunidades la lectura no es de corrido, a veces hacemos "saltos", he ahí el origen del hipertexto. Tal como relatan Díaz Noci y Salaverría<sup>14</sup>, la historia se remonta al origen mismo de la cultura del libro. Desde tiempos inmemoriales el hombre intenta ordenar la información de un modo dinámico. Los autores registran diferentes modos de ordenar, jerarquizar y relacionar datos entre sí.

Díaz Noci, Javier y Salaverría Ramón (2003), "Capítulo 2: Hipertexto y redacción periodística", en *Manual de Redacción Ciberperiodística*, Díaz Noci y Salaverría, (coord), Barcelona, Editorial Ariel.

Podemos remontarnos a la invención de las ruedas dentadas, el ábaco o las máquinas de calcular, sin dejar para más adelante cualquier tipo de medio de comunicación.

Una de los maneras más antiguas data de antes de la invención de la imprenta y es la denominada "arbre exemplifical" que consiste en presentar diferentes áreas del saber humano como si fuesen ramas que parten unas de otras de un tronco común. Hoy, la representación arbórea es una de las más comunes. Luego, con el Renacimiento llegó la imprenta y con ella la necesidad de acumular y ordenar la información (se utilizaban los índices y otro tipo de guías para ordenar el conocimiento).

Con el afán de acumular información, se desarrollaron la mnemotecnia y la cábala, técnicas que intentaban reunir el saber universal. Incluso, se inventaron máquinas con este fin. Se descubrió así que las imágenes facilitaban al usuario encontrar datos. Con lo cual este descubrimiento precede a los materiales multimedia actuales.

Otro descubrimiento indica que no sólo es posible recuperar información con construcciones axiales, sino también es posible de forma rizomática y no jerárquica, lo que se asimila al actual uso del ciberespacio.

A mediados de 1500, Agostino Ramelli<sup>15</sup> creó la rueda de libros, un invento a través del cual el círculo era la base. Permitía leer varios libros a la vez con un sistema de ruedas dentadas. Esto posibilitaba leer diferentes volúmenes a partir de ideas relacionadas entre sí. Podemos relacionarlo con el concepto actual de hipertexto.

#### **Historia contemporánea**

l

A principios del siglo XX las investigaciones sembraron el terreno para lo que luego serían las empresas de informática. Por ejemplo, en 1924 el presidente de IBM comienza a percibir este mercado con un gran potencial.

En 1945. Vannevar Bush<sup>16</sup> inventó el Memex que era una máquina capaz de almacenar mucha información para cuya recuperación el usuario debía crear "caminos". A eso, veinte años después, Ted Nelson lo denominó "hipertexto":

En 1588 Ramelli publicó el libro "Las diversas y artificiosas máquinas del capitán Agostino Ramelli de Ponte Tresa", en el cual presenta varios diseños de ingeniería, incluyendo bombas y un posible precursor del motor Wankel. En la actualidad este libro sigue siendo impreso y vendido, constituyéndose en una obra clásica de la ingeniería del renacimiento. Su invento denominado la "rueda de libros" es un aparato mecánico que contiene diversos volúmenes de libros y le permite al lector encontrar un texto en cualquier posición. En http://es.wikipedia.org/wiki/Agostino\_Ramelli

 $15$  Agostino Ramelli (1531 en Ponte Tresa, Italia - 1600) fue un ingeniero e inventor italiano que trabajó al servicio del rey Enrique III de Francia.

<sup>&</sup>lt;sup>16</sup> Vannevar Bush (Everett, Massachusetts, 11 de marzo de 1890 - 30 de junio de 1974) fue un ingeniero y científico estadounidense.1 Es conocido por el rol político que tuvo en el desarrollo

*"Por hipertexto entiendo escritura no secuencial. La escritura tradicional es secuencial por dos razones. Primera, se deriva del discurso hablado que es secuencial, y segunda, porque los libros están escritos para leerse de forma secuencial […]. Sin embargo, las estructuras de las ideas no son secuenciales. Están interrelacionadas en múltiples direcciones. Y cuando escribimos siempre tratamos de relacionar cosas de forma no secuencial"* (Díaz Noci, y Salaverría, 2003*) 17* 

El Memex (Memory extender) era una biblioteca privada. Era un pupitre con una bandeja para fotocopiar (ver imagen).

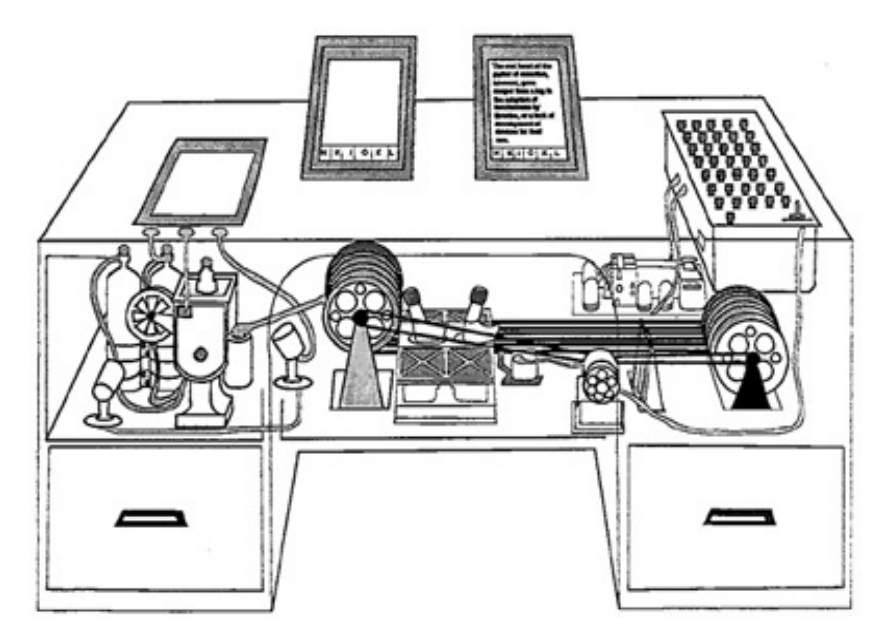

**Memex**

Bush quería lograr un objeto que procese la información como lo hacen los seres humanos, por asociación.

Douglas Engelbart también quería aumentar las posibilidades de la memoria, por eso imaginó una red de ordenadores, así pensó en una serie de ventanas fijas. Alan Kay las pensó en superposición, sea como fuere, los intelectuales pensaron el modo de incrementar la capacidad intelectiva del hombre. Para esto, fue necesario

l

de la bomba atómica y por su idea Memex, que es un concepto precursor a la World Wide Web en http://es.wikipedia.org/wiki/Vannevar\_Bush

<sup>17</sup> Díaz Noci, Javier y Salaverría Ramón (2003), "Capítulo 2: Hipertexto y redacción periodística", en *Manual de Redacción Ciberperiodística*, Díaz Noci y Salaverría, (coord), Barcelona, Editorial Ariel.

acuñar el concepto de hipertexto. En 1965, Theodor Holm Nelson lo definió como una forma de escritura ramificada, no secuencial que podía existir gracias a las computadoras que comenzaban a darse a conocer al público general.

Nelson distinguía tres tipos de hipertexto:

-el básico compuesto por asociaciones mediante vínculos de referencia,

-el texto extendido en el que los hipervínculos sirven para expandir el conocimiento,

-el colateral, que permite mantener dos textos en pantalla para trabajar paralelamente.

En los 70 y 80 el desarrollo de la informática comienza a florecer y nombres como los de Steve Jobs y Bill Gates ya empiezan a ser la punta del iceberg de lo que luego explotaría a nivel mundial y comercial. En los 80 es el boom del ordenador personal. Así, se desarrolla la Word Wide Web y el lenguaje de hipertexto. Internet de hecho, es una gran red de trabajo colaborativo. Es hipertextual en si misma.

#### **Noticia hipertextual**

l

Tal como define Lluis Codina<sup>18</sup>:

*"Un hipertexto es una estructura de la información que organiza un conjunto de elementos en forma de red. Un conjunto de elementos está organizado en forma de red cuando existe alguna forma de unión entre ellos, pero no existe un orden único de recorrido entre ellos".*

Los nuevos medios cuentan con diversos recursos a la hora de organizar la información. Uno de ellos (y uno de los más usados) es el hipertexto. La interactividad es uno de los valores que se añaden con las nuevas tecnologías, explica Sandoval (2003). Esto viene determinado por un lado por los recursos tecnológicos y por los aspectos sociales que posibilitaron este ida y vuelta entre el periodista y el lector.

Los lectores acceden a diarios de papel que tiene su versión impresa o directamente a portales *on line*. Este soporte brinda la posibilidad de la inmediatez y del enlace con otros textos. Gracias al hipertexto la narración, en parte, la determina el lector. La interactividad es la característica distintiva que ofrece la red.

De hecho, el lector puede participar activamente a través de foros, chats, etc. Relacionados con la noticia.

<sup>18</sup> Codina, Lluis, *H de hipertexto, o la teoría de los hipertextos revisitada* http://www.ucm.es/info/multidoc/multidoc/revista/cuad6-7/codina.htm

Los enlaces pueden parecer una herramienta simple, sin embargo muchas veces no son bien utilizados. A veces directamente ni se los usa y en otras ocasiones no se los presenta bien. Es recomendable que estén en un sector visible para el lector, quien decidirá si los utiliza o no. Por otro lado, es bueno que remitan a la fuente primaria de información, en caso de estar ésta disponible. No debemos escatimar en información para el lector, a quien debemos hacerle la lectura más fácil y atractiva. En todo caso, podemos segmentar o fragmentar el texto, ésta es una buena forma de elaborar la información.

La **ruptura de la secuencialidad, la interactividad, la inmediatez, la actualización permanente** son posibilidades que el lector encuentra en el medio digital y no en otro soporte, es nuestro deber como periodistas saber explotar estos recursos.

# **Características**

Tal como indican Díaz Noci y Salaverría, lo que el hipertexto cuestiona es:

1-La secuencialidad.

2-La existencia de un único principio y un único final de la narración.

3-La magnitud de la historia, cuyos límites desbordan las previsiones iniciales del autor y quedan en manos del lector.

4-La noción de unidad de la obra.

Aquí entraría en juego la teoría de los niveles de interactividad y grados de participación de la Universidad de Nebraska:

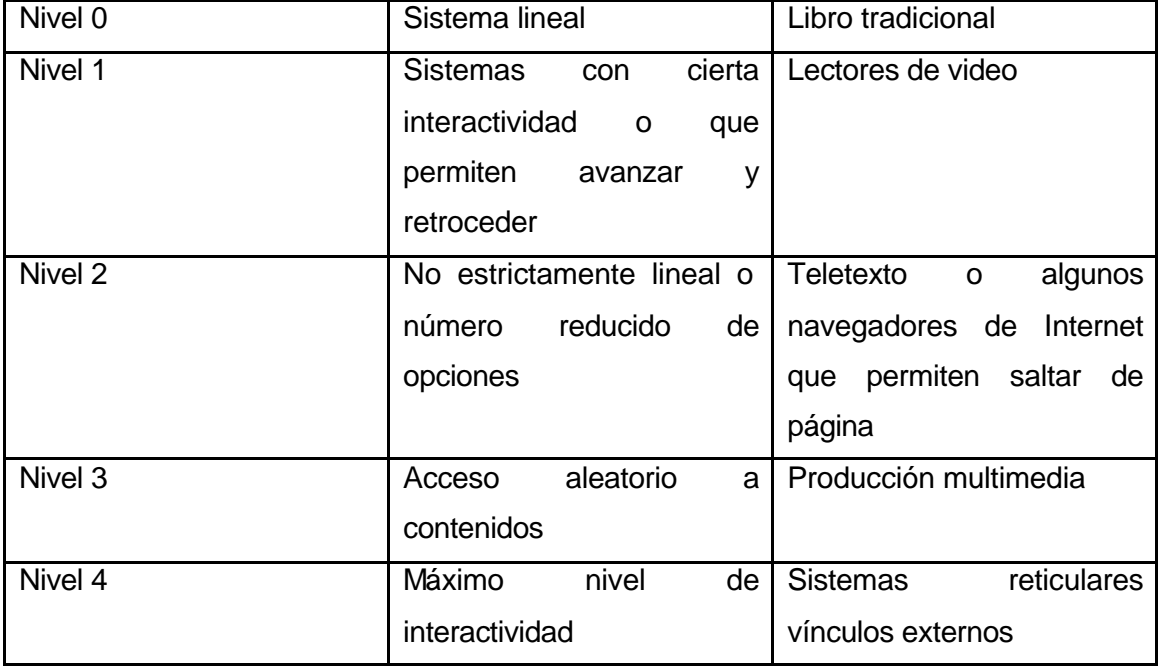

En virtud de una mayor interactividad, el lector no es un mero consumidor pasivo del texto tal como se lo tendía a concebir, sino que es un sujeto activo, que elige y decide por dónde continuar su lectura. Cuenta con la posibilidad de manipular lo creado, aunque no ejerce (propiamente hablando) la capacidad de crear, si decide su camino. El hipertexto permite al lector dominar el *cómo* pero preserva en manos del autor el *qué*.

Para obtener un panorama más claro en el inabarcable mundo del hipertexto e Internet, María José Cantalapiedra<sup>19</sup> realiza una categorización de hipertexto que aquí plasmamos dado que la consideramos muy útil para la clasificación de los enlaces en referencia a su contenido:

Tipos de enlace:

-Troceador: "corta" en secuencias o partes un hipertexto

-Informativo: éste puede ser *localizador* (de personas, empresas, instituciones) o de *contexto* (archivo, reportajes especiales, noticias relacionadas, elementos de apoyo)

-Documental: bases de datos, enciclopedias, búsquedas.

-Servicios: teléfono o datos de informaciones de servicio a la comunidad.

-Creativo: rompe con lo que se espera. Es "gracioso" o "chiste", no esperado. Por lo general, no se lo usa en periodismo.

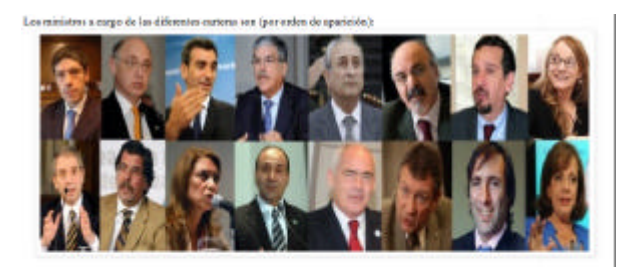

· Juan Marcel Abal Medina, Jofe de Cabineto (norve en su cargo) • Höcher Marcos Timerman, ministes de lichaciones lixtérieres (ce)<br>• Flarencio Rendanzo, ministes del Interior (continúa en su carge) . Julia De Vida, relatives de Piccificación Endorsi tenetisticam se careca-· Antonio Pariceolli ministro de Defensa (continúa en no cargo)

- · Carlos Tomada, ministro de Trabajo teneticón en su cargo)
- Carlos Tomoda, ministro de Urabajo (continúa en su c $\bullet\quad\text{Line\:Burnhas, minimize de Cients, Termologys} \leftarrow \text{Error}\text{supp} \right)$ tiva Gradinia com
- Alicia Kirchner, ministra de Desarrollo Social (continia en su cargo)
- Julio Alak, ministro de Justicia y Derechos Humanos (continúa en su cargo)<br>- Alberto Sileoni, ministro de Educación (continúa en su cargo)
- · Débora Giorgi, ministra de Producción (continúa en se cargo)
- Juan Leis Masser, ministro de Sabal (continúa en se cargo) · Enrique Meyer, ministro de Turismo (continúa en su cargo)
- Norberto Valour, ministro de Agrécultura, Ganadezia y Prous (norvo en su cargo)
- Hernin Lorenzias, mixistro de Economia (nuevo en su cargo)
- · Nilda Garré, ministra de Seguridad (continúa en su cargo)

l

**Ejemplo hipervínculo localizador (instituciones)**

En este ejemplo, hemos alistado a todos los ministros de la Nación y todos los cargos están hipervinculados a la página oficial de cada cartera. En consecuencia, podríamos clasificar a este caso como informativo localizador (de instituciones). Si remitieran a alguna enciclopedia como Wikipedia podría ser documental.

<sup>19</sup> Cantalapiedra, María José (2003), *Enlazar información [en línea], "Hipertext.net"*, núm. 1. http://www.hipertext.net

#### **3.6 Ser periodistas web**

l

En una Asamblea de la Sociedad Interamericana de Prensa (SIP) Jeremy Lennard, subdirector internacional del diario británico The Guardian, presentó una guía<sup>20</sup> que elaboró con la ayuda de Phillipe Couve, del Centro de Formación de Periodistas de París, sobre lo que un periodista web debe saber:

1. **Los periodistas deben seguir siendo periodistas**. Sus competencias fundamentales -reunir, ordenar y comprobar información- deben seguir siendo la base de su formación. Esas habilidades se deben trasladar ahora a Internet. No somos aficionados, somos profesionales.

2. Los periodistas se deben **bajar del pedestal** y conceder al público la capacidad de ser también expertos. Deben estar preparados para que su trabajo reciba críticas.

3. Los periodistas deben **ser generadores de debate**. Su trabajo no termina en el momento de la publicación. De hecho, ahí comienza la segunda vida de su contenido: los usuarios lo pueden comentar, corregir y enriquecer, y el periodista debe estar presente y ser parte de este proceso.

4. Los periodistas deben estar inmersos en la **cultura digital**. Este punto es clave. Tienen que saber usar una amplia gama de herramientas digitales que están en constante evolución. Los periodistas deben estar preparados para evolucionar con ellas.

5. Los periodistas deben **entender la base de los diferentes medios**. Quizás no sea realista pretender que los periodistas sepan producir textos, audio, fotos y vídeo, pero tienen que tener una preparación mínima en cada soporte. Tendrían que ser capaces de producir contenido relativamente sencillo para todos, y estar especializados en al menos uno de ellos.

6. Los periodistas deben tener un **conocimiento de las técnicas de la narración multimedia** que les permita ser capaces de contar sus historias combinando diferentes soportes.

7. Los periodistas **deben coordinar o liderar comunidades online**. Creo que este tópico es un poco pretencioso, como editora entiendo que con estar inmersos en el mundo de las redes sociales, es un primer paso.

8. Los periodistas deben ser consientes del **entorno económico** en el que operan.

9. Los periodistas deben **ser capaces de leer e interpretar estadísticas de tráfico y datos de usuarios**. Es importante conocer algún dato de nuestros lectores.

10. Los periodistas deben ser capaces de asumir el papel de **auto-editor** y poder publicar su propio material. Este punto debe ser revisado en una redacción, donde la figura del editor es importante.

<sup>20</sup> Lennard, Jeremy y Couve, Philipe (2008), *Guía de doce pasos para ser un periodista digital* http://www.medios.org.ar/?p=147

11. Los periodistas deben estar preparados para entender y adaptarse al trabajo de los **equipos de desarrollo tecnológico**. Debe haber buena comunicación entre el departamento de Sistemas y la redacción.

12. Los periodistas deben estar familiarizados con los **ciclos de vida de la información**. La información se almacena en bases de datos.

En conclusión, a simple vista parece que ser periodista web es algo sencillo, pero al indagar vemos que no es tan así. Según Guillermo Franco en el prólogo del libro Periodismo 2.0<sup>21</sup> "Es el entorno tecnológico y no los medios tradicionales el que está redefiniendo el perfil y las habilidades de los periodistas" (Franco en Briggs 2007:4). Si bien es importante conocer las herramientas básicas, la actitud de apertura hacia el aprendizaje de lo nuevo es clave porque los periodistas que puedan hacer bien más de una cosa, que al menos tengan un conocimiento básico de diferentes herramientas estarán en demanda. La brecha entre quienes las dominan y quienes no puede llegar a ser enorme. Tal como indica Jesús Flores<sup>22</sup>:

> *"Algunas empresas periodísticas, vienen realizando pruebas, intentando averiguar cual es el modelo a implantar. Para ello, recurren, en la mayoría de los casos, a jóvenes expertos en materia tecnológica, pero que carecen del bagaje propio de los periodistas profesionales"* (2011, 1)*.*

Por este motivo la actitud y la capacitación son clave.

# **Algunas habilidades**

Según se consigna en un artículo<sup>23</sup> sobre nuevas profesiones a partir del mundo 2.0, las nuevas habilidades o competencias necesarias serán:

-Dar sentido.

-Inteligencia social.

-Pensamiento adaptativo: habilidad de pensar y encontrar soluciones y respuestas más allá de lo que la memoria dicta o basándose en reglas (es decir, flexibilidad y cambio).

<sup>21</sup> <sup>21</sup> Briggs, Mark (2007) *Periodismo 2.0: Una guía de alfabetización digital* http://knightcenter.utexas.edu/Periodismo\_20.pdf

<sup>22</sup> Flores, Jesús (2011) *El potencial de las redes sociales para el periodismo* http://periodismoytics.blogspot.com/2010/07/el-potencial-de-las-redes-sociales-para.html

<sup>23</sup> http://www.dreig.eu/caparazon/2011/07/13/9-nuevas-profesioneshipersociedad/?utm\_source=feedburner&utm\_medium=feed&utm\_campaign=Feed%3Acaparaz oncaparazon&utm\_content=Twitter

-Competencias transculturales (es necesario recuperar la función del antropólogo en los medios sociales).

-Pensamiento computacional (también relacionado con la intuición, flexibilidad, observación y cambio).

-Alfabetización en "nuevos" medios (en cuanto a formato pero sobre todo en cuanto a su carácter interactivo, social, que los acerca a las tradicionales ciencias sociales).

-Transdisciplinariedad (es decir, un equipo multidisciplinar enredado).

-Mentalidad orientada al diseño (Design Mindset).

-Gestión de la carga cognitiva: entendida como la capacidad de discriminar y filtrar la información por orden de importancia.

-Colaboración virtual.

Cualquier periodista que lea todos estos requisitos, probablemente entre en colapso nervioso. La idea no es que sea un eximio en todo, sino que pueda tener un conocimiento básico de cada uno de los puntos mencionados.

# **Redes sociales**

Los profesionales están en contacto permanente con otros a través de las redes sociales. No existe hoy periodista web que las desconozca. El uso de Facebook y Twitter es un *must* a la hora de estar informados. El contacto no se corta nunca, lo cual puede ser estresante para el trabajador quien a través de su teléfono está on line de modo permanente.

En concordancia con Emilio Márquez $^{24}$ , creemos que el estar conectado con redes y foros le permite al periodista:

-establecer contactos profesionales

-establecer contacto con fuentes

-estar actualizado e informado

-promocionarse, darse a conocer

-ampliar su información

-congregar seguidores

-interactuar

 $\overline{\phantom{a}}$ 

-generar una agenda de contactos

-medir tendencias y opiniones

<sup>&</sup>lt;sup>24</sup> Márquez, Emilio (2010), *Redes sociales y periodismo* http://www.unblogenred.es/redessociales-periodismo/ El autor refiere a las redes sociales como un elemento clave para el periodista.

# **4.Porqué un blog**

Para este proyecto hemos creado el blog http://www.multimediarg.com/ en el que publicamos diferentes trabajos multimedia para EA, portal que luego se relanzó bajo el nombre de IN. En el se puede ver la evolución de lo que ha sido difundido y el traspaso de publicar en un medio con bases de prensa escrita a generar contenidos multimediales, apuntando al mundo 2.0.

El objetivo del blog fue publicar trabajos bajo las consignas explayadas en el marco teórico, exponerlas ante la dirección del portal EA y así concientizar al sector empresarial sobre la importancia de la modernización del sitio bajo estos nuevos tópicos.

Un blog es en una serie de artículos (entradas o *posts*) clasificados por fechas. El más reciente es el primero de la lista. Además de los artículos la mayoría de los blogs aportan funciones adicionales como clasificación de los artículos por categorías, buscador de contenidos, soporte multiusuario (varios autores pueden publicar artículos en el blog), generación de RSS para la sindicación de contenidos, gestión de comentarios, etc.

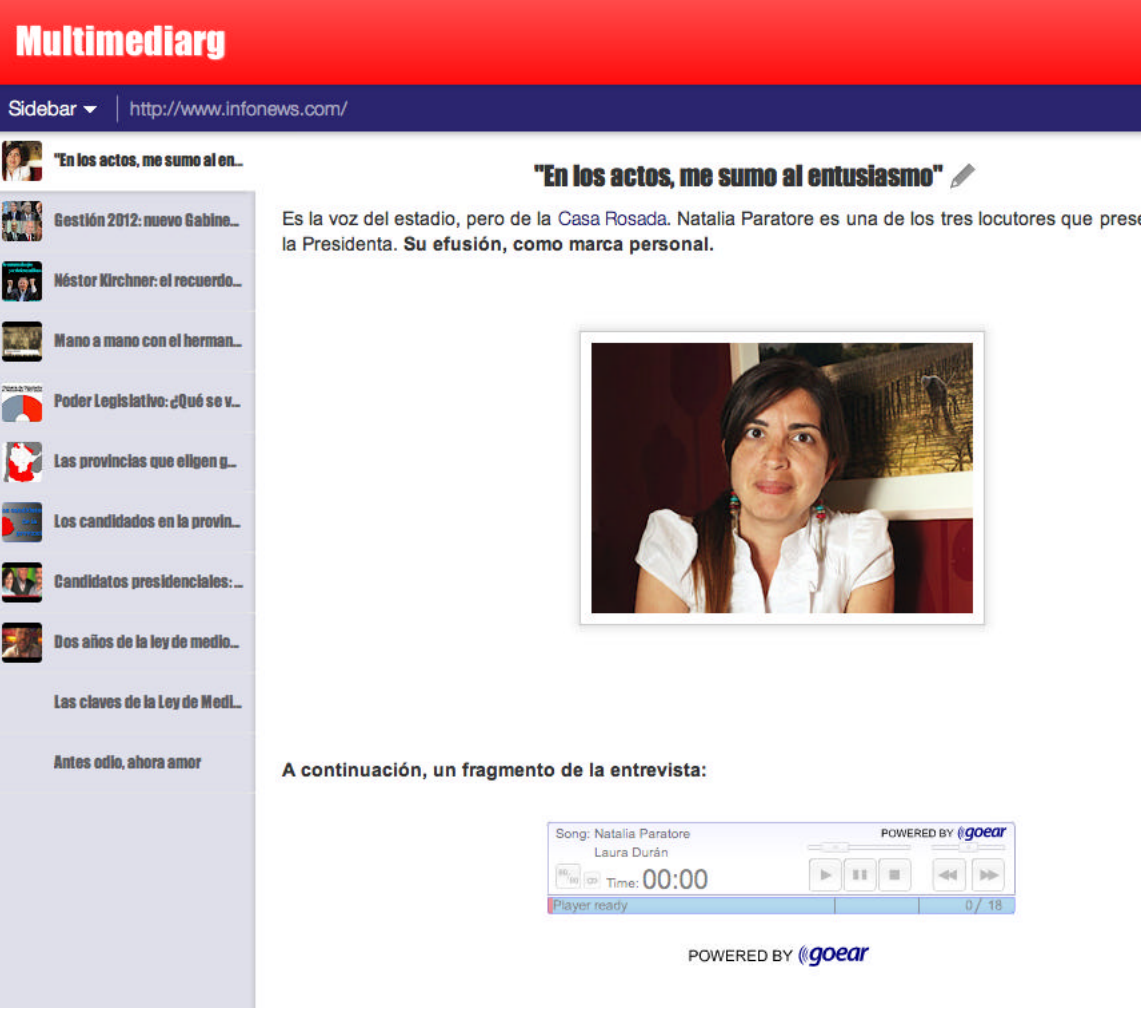

**Blog http://www.multimediarg.com/**

# $\lambda$  Porqué un blog<sup>25</sup>?

-porque en el se recopila cronológicamente la información. La idea es poder ver la evolución de lo publicado por editores y redactores a lo largo del tiempo.

-los contenidos se añaden fácilmente

- -cualquiera puede tener uno: es sencillo y gratis
- -es personal, pero puede organizarse trabajo colaborativo
- -es importante actualizarlo con cierta frecuencia
- -sirve para indagar el soporte web
- -se puede acceder desde cualquier lugar con Internet
- -su estructura es sencilla
- -se le puede añadir *gadgets*
- -se puede categorizar los contenidos
- -permite la retroalimentación

l

- -se recomienda el uso de enlaces
- -se puede establecer vínculos con comunidades virtuales o con otros blogs
- -se puede recibir comentarios y moderarlos

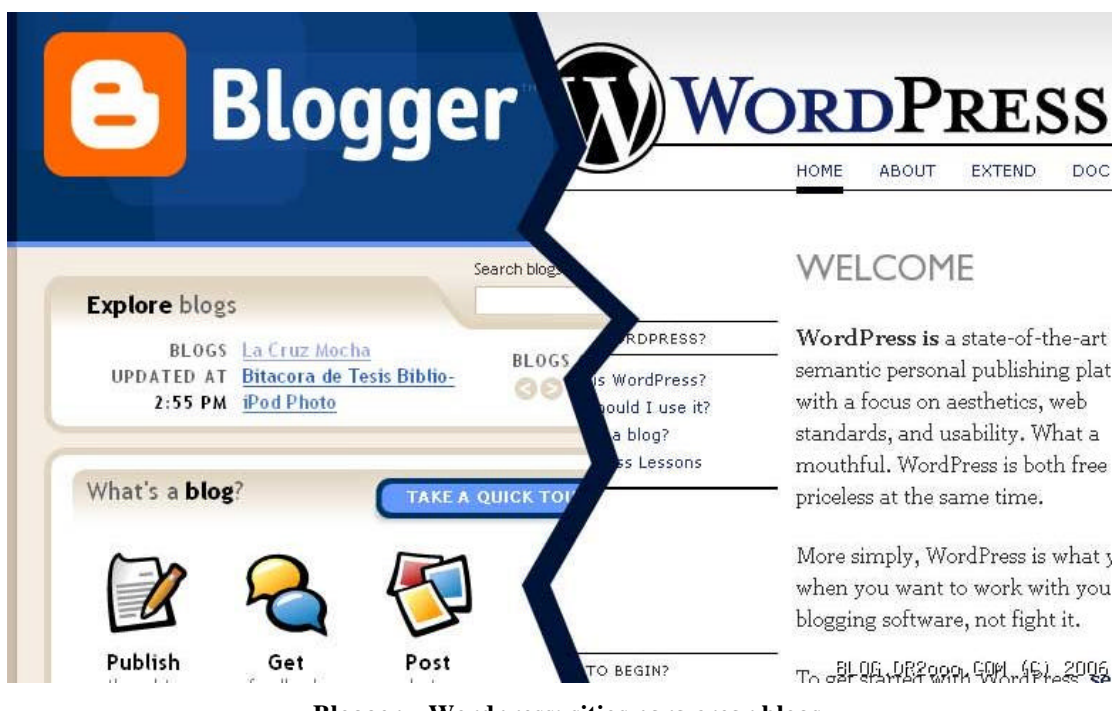

**Blogger y Wordpress: sitios para crear blogs**

<sup>25</sup> Información obtenida a través del Proyecto de Innovación: *Los blogs como agentes dinamizadores de las TIC*. IES Torre del Prado https://www.facebook.com/notes/tic-cultura-ysociedad/blogs/195878493798354

## **5. Marco histórico**

En agosto de 2008 el grupo empresarial Veintitrés decide tener entre sus productos una plataforma web que sea un portal de noticias ya su vez aglutine allí al resto de sus productos (revista Veintitrés, Miradas al Sur, etc.). Para ese momento la empresa contaba con el diario en papel de distribución gratuita "El Argentino" y decide bautizar con ese nombre a la versión digital.

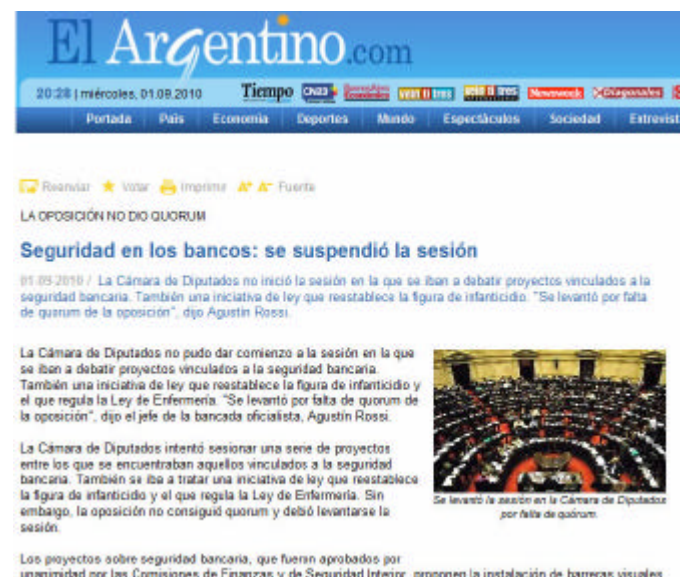

Los proyectos sobre seguridad bancaria, que fueran aprobados por<br>unanimidad por las Comisiones de Finanzas y de Seguridad Interior, proponen la instalación de barreras visuales<br>en la fila de cajas y cajeros automáticos y e

#### **ElArgentino.com**

Con el proyecto en marcha, contrata a aproximadamente un grupo de diez periodistas que se encargarán de trabajar en el "numero cero", es decir en el proyecto off line. Estarían liderados por Daniel Tognetti, reconocido conductor de TV. Sin embargo, el proyecto comienza a tambalear y estuvo al borde de cerrar. Gracias a la lucha de los trabajadores, la página web continuó y estuvo en línea en octubre de 2008. Los directores para ese entonces eran Pablo Orsi y Ernesto Hadida (quién tras unos meses, se alejó del emprendimiento).

El sitio fue creciendo y el sector empresarial decidió invertir fuertemente en las plataformas *on line*. Hasta ese momento según Hadida EA tenía entre 70 y 80 mil visitas. El modo de escribir era clásico: se cortaban cables, se los corregía y se los colgaba. De a poco se fueron adquiriendo algunas herramientas web, se hacían algunas producciones pero en verdad se seguía el estilo de la prensa escrita.

Sucedía lo que suele pasar con un soporte nuevo: los jóvenes sabían utilizarlo, pero les faltaba bagaje histórico. Todo lo contrario sucedía con los periodistas experimentados.

Por otro lado, como EA estaba dentro de un grupo editorial, muchas veces se utilizaba material de otras publicaciones y por ese motivo, tampoco se generaba mucho contenido. Los trabajadores no recibían capacitación sino que ellos mismos iban empapándose del mundo web, pero la impronta de la prensa escrita estaba presente.

De todos modos, el portal iba creciendo. Tal vez por esto, la empresa decidió relanzarlo. Contrató más periodistas, Diseño y Sistemas cambiaron y modernizaron la plataforma y se creó un equipo de Audiovisual. Así, en noviembre de 2011 EA pasó a ser INFonews, el nuevo portal del grupo Veintitrés.

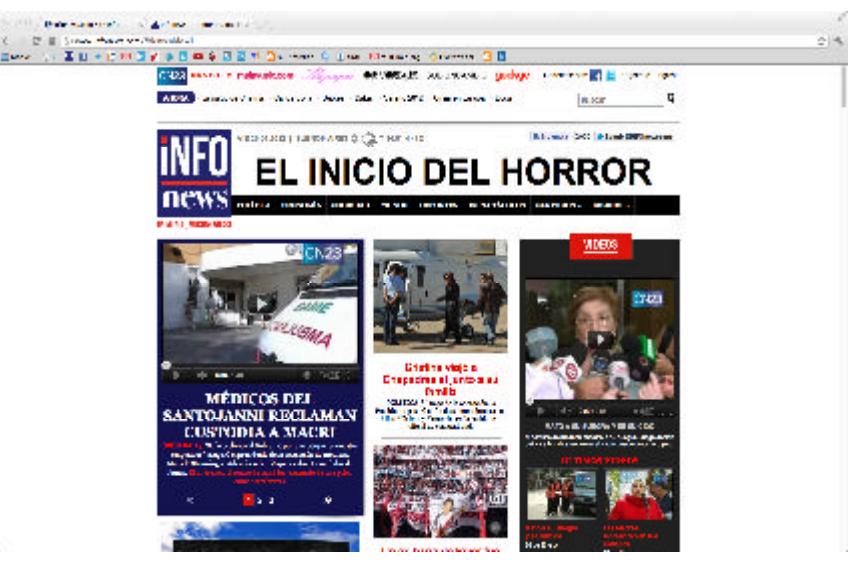

**INFOnews**

El nuevo sitio cuenta con el mismo *staff* más otros periodistas que se incorporaron (ver anexo). El diseño es moderno. Cuenta con más espacio para subir videos tanto de canal de noticias CN23 como de cualquier otro portal. Incluso, el sitio cuenta con producciones propias.

El gestor de contenidos para publicar es más moderno y amigable que el anterior, tiene mayor flexibilidad y el reflejo de los cambios es instantáneo. Tal vez, un tópico a mejor sería la velocidad de carga del sitio.

El cambio de EA a IN fue una modernización muy fuerte. Sin embargo, el portal no perdió visitas. El público se mantiene y las expectativas están en que vaya en aumento.

# **5.1 Características editoriales generales de INFOnews**

Portal noticioso de último momento

Sitio de actualización permanente

Funciona las 24 horas

Cuenta con noticias de todos las secciones

Tiene cinco subportales que se actualizan diariamente: Autos, Deportes Extremos, Música, Tecnología, Mujeres

Tiene la capacidad de soportar diferentes tipos de contenidos audiovisuales

Genera contenido propio (en diferentes formatos: video, audio, fotos, etc.).

## **5.2 Mi historia en la empresa**

Ingresé a la redacción de ElArgentino.com en octubre de 2008, a una semana del comienzo del proyecto. Trabajábamos aún con el sitio "off line". Ocupaba el puesto de redactora durante las guardias de los fines de semana. A los pocos meses pasé a ser editora durante lo sábados y domingos.

Cuando quedó un puesto vacante en la semana, la dirección pidió mi pase. Durante un año y medio aproximadamente fui editora de lunes a viernes, durante la primera mañana hasta que con el devenir del relanzamiento y algunos cambios en el staff pasé a ser Jefa de Editores, lugar que ocupo desde diciembre de 2011. Es mi deber coordinar el trabajo de los editores para contar con la información completa y al instante para nuestros lectores.

Durante los últimos meses me dediqué a realizar trabajos multimedia con el fin de dar cuenta de diversas herramientas con las que los redactores podían contar y hacer más amigable el modo de contar las noticias para nuestro lectorado. Los trabajos que se ven en el blog http://www.multimediarg.com/ son parte de ese proceso.

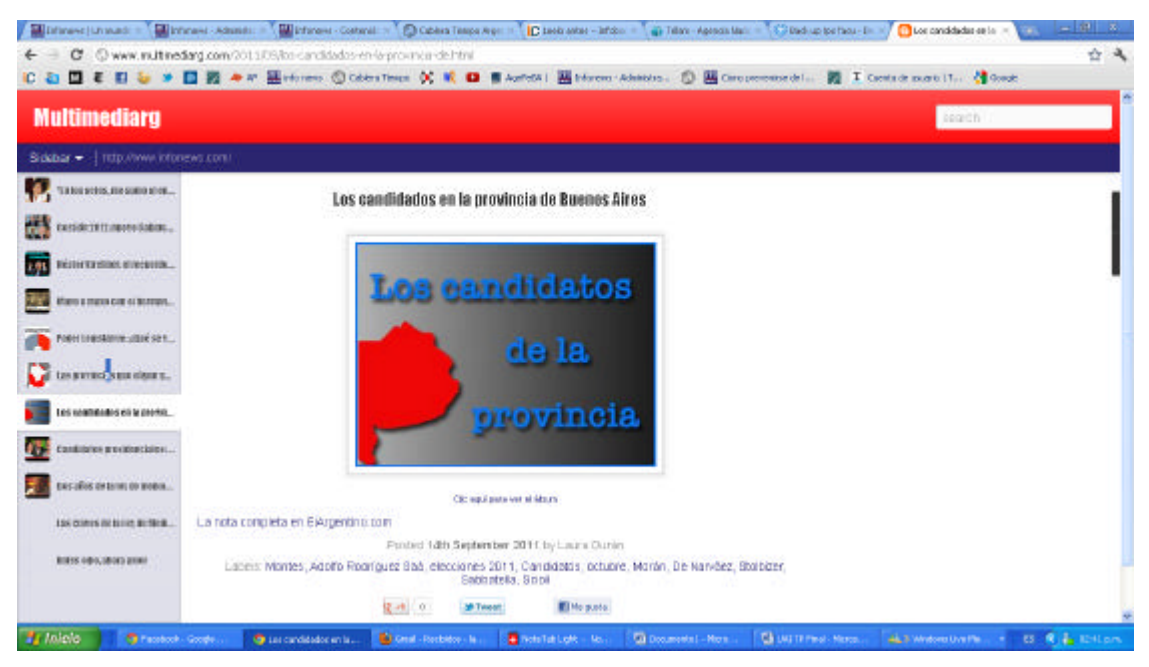

**Uno de los posteos del blog**

## **5.3 El sitio hoy**

l

Según Sergio Szpolski, vicepresidente del Grupo Veintitrés: "Refundamos ElArgentino.com, que hoy es INFOnews y es el portal número 17 en los más leídos del país, según Alexa. El Grupo pudo ingresar en las plataformas electrónicas, construyendo el 30 por ciento de los ingresos actuales"<sup>26</sup>, detalló. Dado que el sitio fue relanzado en noviembre de 2011, las visitas viene incrementándose.

Tal como puede observarse en Alexa.com, en general los lectores permanecen en la página, en promedio, once minutos y visitan antes y/o inmediatamente después portales como Infobae, Página12 y Diario Registrado.

En primer lugar estos datos nos indican que nuestros usuarios buscan información de un sitio de último momento (como Infobae), y también con una línea editorial de tinte progresista (como Página12 y Diario Registrado).

Otro de los datos con que contamos es que los navegantes antes o después visitan las redes sociales, con lo cual intuimos que postean contenidos de IN. Esto nos indica que contar con un Community Manager $27$  y con periodistas que tengan conocimiento de Facebook y Twitter es clave.

Los portales más vistos de Argentina son Clarín, Infobae y La Nación. El primero es el más visitado, incluso de Latinoamérica. Clarín y Nación son diarios con años de trayectoria en prensa escrita, por lo tanto los lectores confían en una marca ya establecida.

Por otro lado, Infobae es el portal líder desde hace años en noticias de último momento, su actualización es constante. Todos estos sitios son consultados por nuestros lectores. Dado que tienen una línea editorial diferente, podemos inferir que nuestros usuarios desean repasar la portada de diversos diarios. Sin embargo, en el listado de sitios consultados son más los que tiene una línea editorial con ideas políticamente no conservadoras.

 $^{26}$  Testimonio extraído del programa Forbes TV del martes 6 de marzo de 2012 http://www.youtube.com/watch?feature=player\_embedded&v=8NzdUZNIkgs

<sup>27</sup> Un Community Manager o Social Media Manager es la persona encargada de gestionar, construir y moderar comunidades en torno a una marca en Internet. Esta profesión se perfila dentro de las empresas que descubren que las conversaciones sociales en línea, son cada vez más relevantes y que necesitan un profesional que conozca sobre comunicación en línea, haciendo uso de los nuevos canales de comunicación a través de herramientas sociales. (En http://www.maestrosdelweb.com/editorial/que-es-un-community-manager/)

#### **Fuente Alexa.com:**

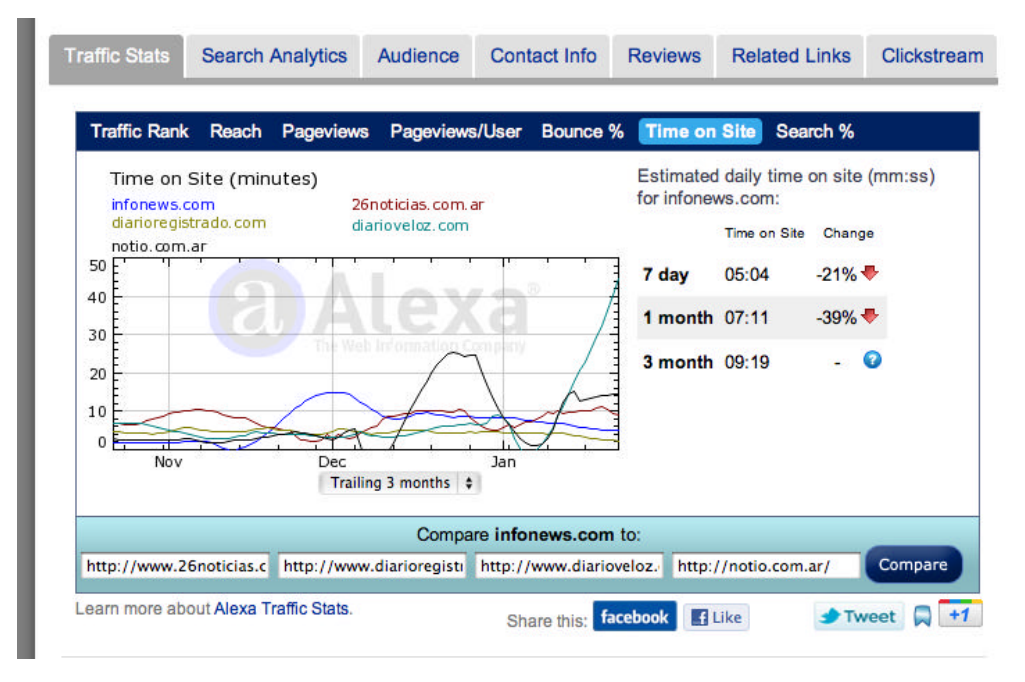

A modo de conclusión parcial, podemos decir entonces que el sitio más visitado de Argentina es Clarín (con un promedio de 700 mil visitas diarias). La Nación e Infobae, también están entre los sitios más populares.

Luego, podemos mencionar otros portales de noticias. En estos sitios de segunda consulta por parte del lector, podemos incluir a Página/12 (un periódico de papel que inicialmente fue pensado como segundo diario) y otros sitios web como 26noticias, Diarioregistrado, Diarioveloz y Notio.

Aún IN debe detallar el proceso de conocimiento de las visitas para obtener mayor información sobre sus lectores.

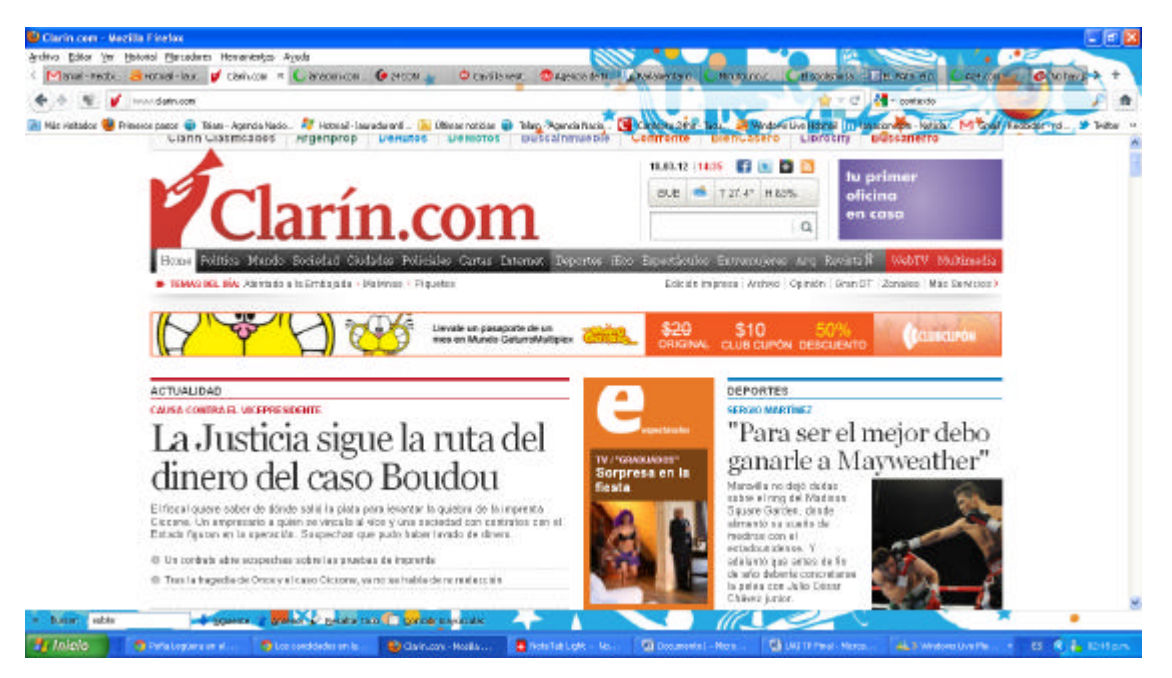

**Clarín.com**

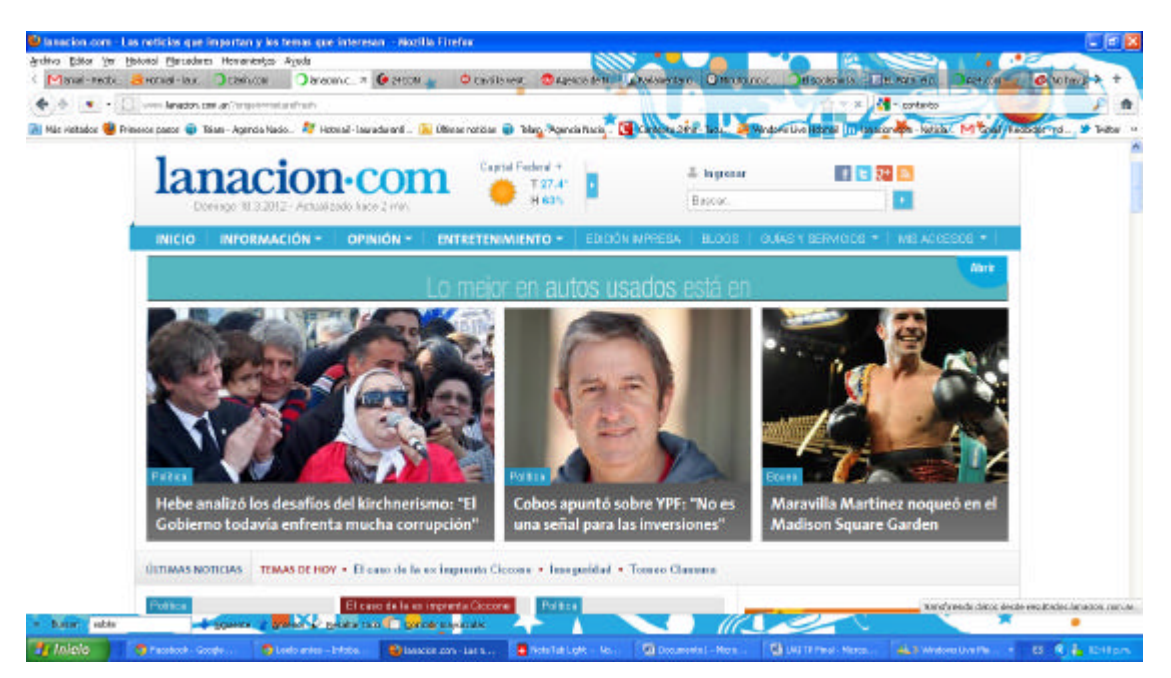

**LaNación.com**

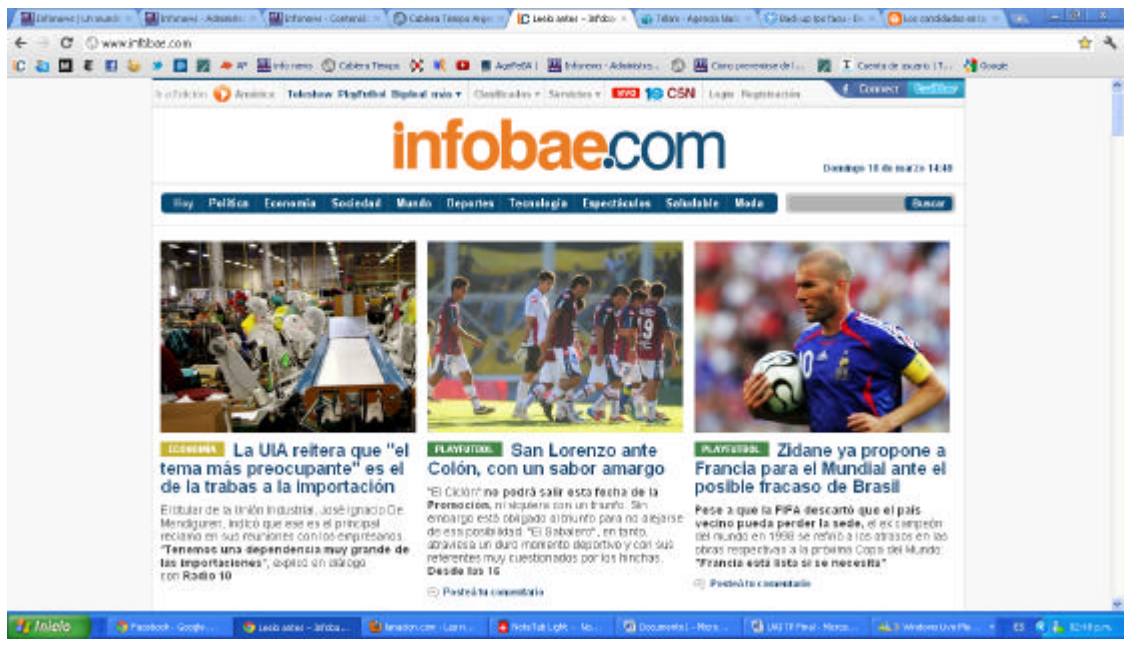

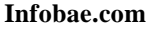

#### **6. Sobre el análisis del caso INFOnews**

A continuación, realizaremos un análisis del blog que hemos creado y en donde fuimos posteando trabajos que luego fueron publicados en EA y en IN. El objetivo de dicho blog fue:

-Crear un proyecto para que la dirección del sitio viera que era necesario elaborar trabajos multimedia.

-Incorporar técnicas más modernas a la hora de publicar la información.

-Dar cuenta de que los periodistas debían conocer estas herramientas y de que eran capaces de utilizarlas.

El blog y el sitio IN serán analizados siguiendo algunos de los planteos del autor Juan Carlos Camus<sup>28</sup> en su libro "Tienes 5 segundos". Es importante que un sitio sea atractivo visualmente. Según Camus:

> *"Si después de cinco segundos no aparece algo en la pantalla que represente una respuesta o, al menos, la promesa de que algo interesante va a ocurrir, el usuario se va"* (2009:8)*.*

Es decir, la paciencia no es algo que caracterice al lector web, todo lo contrario. De allí el titulo del libro "Tienes cinco segundos", ese es el tiempo que los autores del sitio tienen para atraer al usuario. Por esto, creemos que los contenidos digitales tienen que tener ciertas características que intentamos respetar en nuestro blog y en IN.

Si bien antes hablamos de ciertas características de los contenidos web, como por ejemplo escribir de un modo amigable para el formato digital, aquí analizaremos nuestro blog:

## • **Interactividad:**

La interacción es la utilización de los espacios digitales de acuerdo a las acciones que vaya realizando el propio usuario. Según Camus, la creación de espacios de información e interacción deben tener en cuenta aspectos centrales: Las características de los dispositivos que se utilizan para su visualización.

El tipo de usuario que tienen en frente.

El contexto en que son empleados.

l

Nuestro blog está pensado para la publicación de contenidos multimedia. Cuando vean publicado el material en el portal, los usuarios podrán interactuar con videos, galerías de imágenes y audios.

Por ejemplo, la nota "En los actos me sumo al entusiasmo" es una entrevista a la locutora presidencial. Esta pieza fue publicada en una revista y luego modificada para Internet. En la web se pudo colgar el audio. Aquí el link: http://www.multimediarg.com/2011/12/en-los-actos-me-sumo-al-entusiasmo.html En este caso los lectores podrán darle "play" y escuchar la nota cuantas veces lo deseen, detener el player, etc.

<sup>28</sup> Camus, Juan Carlos (2009) *Tienes cinco segundos* http://tienes5segundos.cl/pdfs/librotienes5segundos-final.pdf

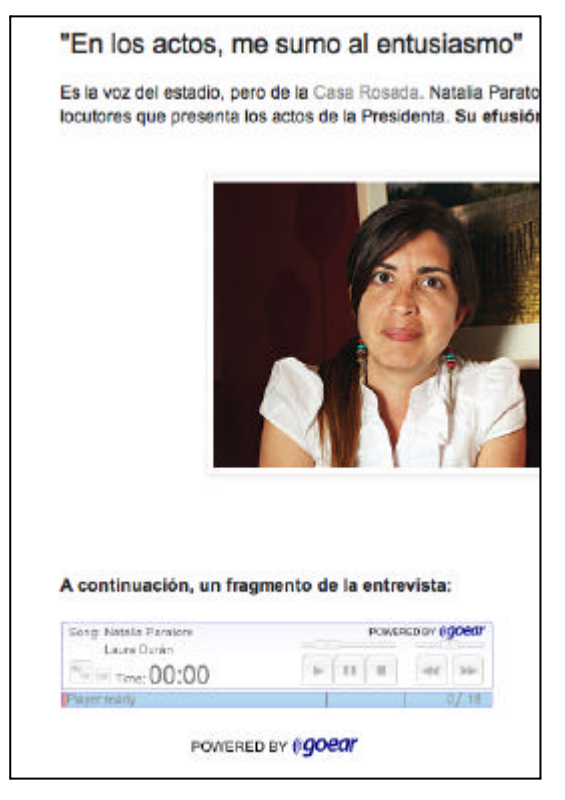

**Ejemplo material multimedia**

De un modo más activo, el portal IN tiene un **espacio de comentarios** en donde cualquiera fácilmente puede participar. EA no contaba con esta posibilidad, por lo cual se percibe un gran avance. Con el correr de los días, se ve en IN cómo cada vez más personas participan y se crean interrelaciones entre los lectores.

Cabe destacar entonces dos puntos:

-**El usuario elige que leer**: lo que el usuario realiza es todo aquello que permite hacer el sitio y que genera resultados inmediatos tales como usar aplicaciones (calculadoras, simuladores), además de participar en acciones como votaciones, encuestas y otros similares que no implican formar parte de una comunidad de manera permanente.

-**El usuario genera contenidos**: es la etapa interactiva más completa, en que el usuario ya tiene una personalidad virtual y por ello se siente con el privilegio y hasta la obligación de ejercitarla. Debido a esto desarrolla actividades tales como suscribirse a sitios, ingresar datos, comentar, opinar, corregir y, en general, participar dejando sus puntos de vista registrados por los medios que se le provea. IN cuenta, como dijimos, con esta posibilidad.

#### • **Actualización**

Es requisito que el portal sea actualizado permanentemente, es su factor diferenciador en tanto soporte digital. El papel tarda 24 horas en ser actualizado, en cambio, un periódico digital está al corriente todo el día.

Nuestro blog cuenta con material de producción. Si bien en este caso la actualización no es de último momento porque el material es producido con cierto tiempo, los temas deben ser actuales. En cambio, en portal IN sí es actualizado en todo momento.

#### • **Multimedios**

El periodismo digital tiene la capacidad de contar con audio, fotos, videos, etc. A esto apuntamos. Este contenido es atractivo y es lo que diferencia a lo digital en tanto soporte, Por ejemplo, nuestro trabajo publicado sobre la ley de medios cuenta con: videos, hipervínculos, tablas, texto. Se incluyeron diferentes formatos con el objetivo de hacer interesante un tema complejo.

El link de la nota es el siguiente: http://www.multimediarg.com/2011/09/dosanos-de-la-ley-de-medios-un-debate.html

A continuación, se puede ver un cuadro explicativo, links y un video producido por nosotros con dos entrevistas para dicha nota:

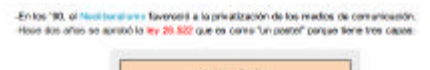

articulado

ann la división del ser ichtige, wil für die ben mechforpforene ión, el nuevo dizello<br>pendentes (VER .<br>Vin de Roancias, el control de la concentración, el desectos de extrib<br>sedice públicos y la promoción de contenidos refolence, propios e inc

.<br>bilectón trajó <del>confrontan</del>iala. Algunso de sos artícolos cambian la estruciona de la propiesi<br>ches que autá an contra milectora que al fundador de la ració l'Id La Tribu Émersio.<br>clica que autá an contra milectora que a

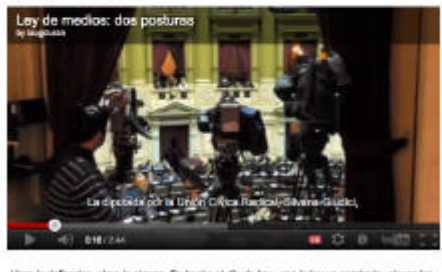

.<br>Hinas le defierates, afras le atenan. De trecho al día de log, con la ley ya aprobade, algues los<br>debates. Por ses, en el alguiente video Consilin Lorell explica que la ley estil plesamente vigeo!<br>surcove adn rigen algui

A la izquierda, un ejemplo de contenido multimedia con video, enlaces, un cuadro, etc.

#### • **No lineal**

Significa que el contenido de la nota periodística es recorrido por el lector pero no en el orden propuesto, como suele suceder en la gráfica, sino que con las herramientas digitales propuestas el usuario puede realizar su propio recorrido. Los enlaces son un buen ejemplo de esto. Como puede apreciarse en la nota anterior, todas las palabras que se ven en la captura de pantalla con colores diferentes son enlaces externos. El lector puede elegir recorrerlos o no. Lo mismo con el video, quien lee la nota puede elegir darle "play" o no. Si bien el autor postea los contenidos el

cierto orden, finalmente la elección de qué ver con más detenimiento, a dónde ingresar y a dónde no pasa por el lector que tiene más herramientas a su disposición que, por ejemplo, si la nota fuese sólo texto escrito.

# • **Personal**

Esta característica tiene que ver con las dos anteriores. El usuario elige que recorrer con el plus de interactuar y dejar plasmada allí su participación.

# • **Múltiples dispositivos de acceso**

Es bueno tener en cuenta que los usuarios pueden acceder a nuestro sitio mediante una PC, una netbook o un teléfono. Es un punto importante a dialogar con el sector de sistemas y a tener en cuenta a la hora de redactar, por ejemplo títulos. Quien lea el contenido desde un dispositivo móvil o que acceda a las noticias a través de Twitter no entenderá un titular textual, por ejemplo "Estoy feliz". Al leer esta frase no sabemos quien la dijo, por eso es importante intentar redactar de un modo amigable con estos dispositivos. En este caso sería correcto escribir "Riquelme: 'Estoy feliz'". En este sentido, en la redacción de contenidos normalmente se debe preferir la generación de formatos cortos y simples de leer.

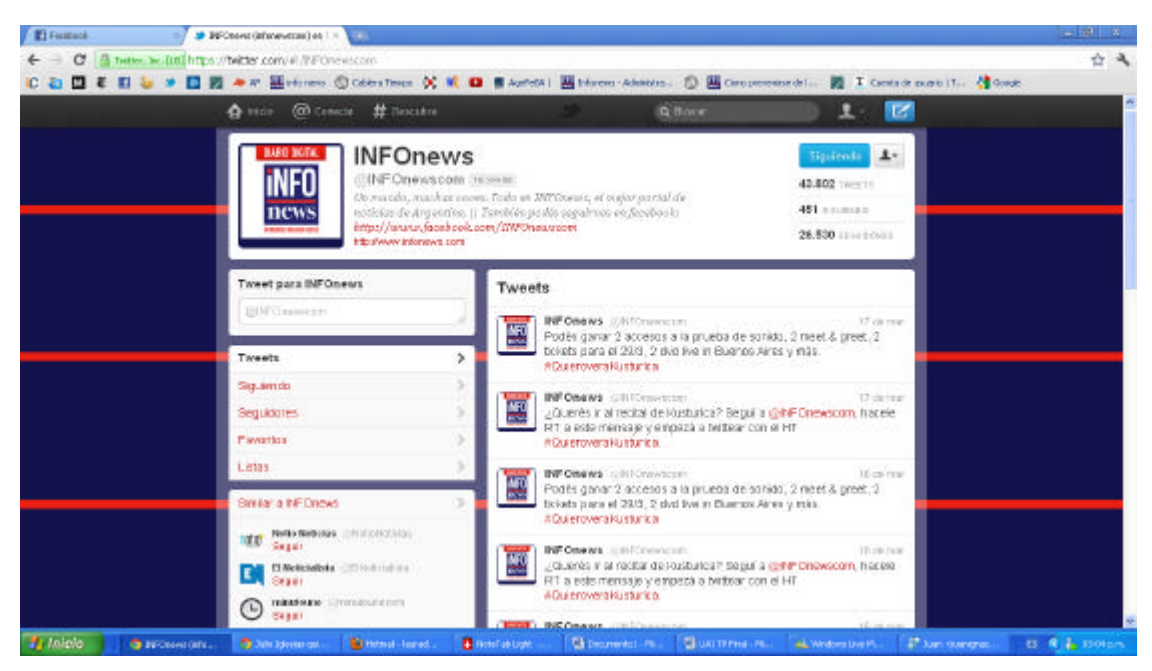

**Cuenta de Twitter de INFOnews**

# • **Hipervínculos**

Si bien antes explicamos qué son los hipervínculos, los mismos son importantes porque son un modo simple y directo de acceder a otra información. El usuario tiene la posibilidad de profundizar la lectura si así lo desea. Por tal motivo a la

hora de publicar hay que tener en cuenta que el enlace no debe esta "roto" y que debe ser de información pertinente para el contexto de la nota. Además, si recurrimos a un enlace externo la fuente debe ser confiable.

# • **Los usuarios distribuyen el contenido**

He aquí la importancia de las redes sociales. Nuestros contenidos publicados deben poder ser fácilmente reproducibles en redes como Facebook y Twitter, dado que a partir de allí se puede producir un efecto "viral" que haga que el contenido se reproduzca por diversos lugares.

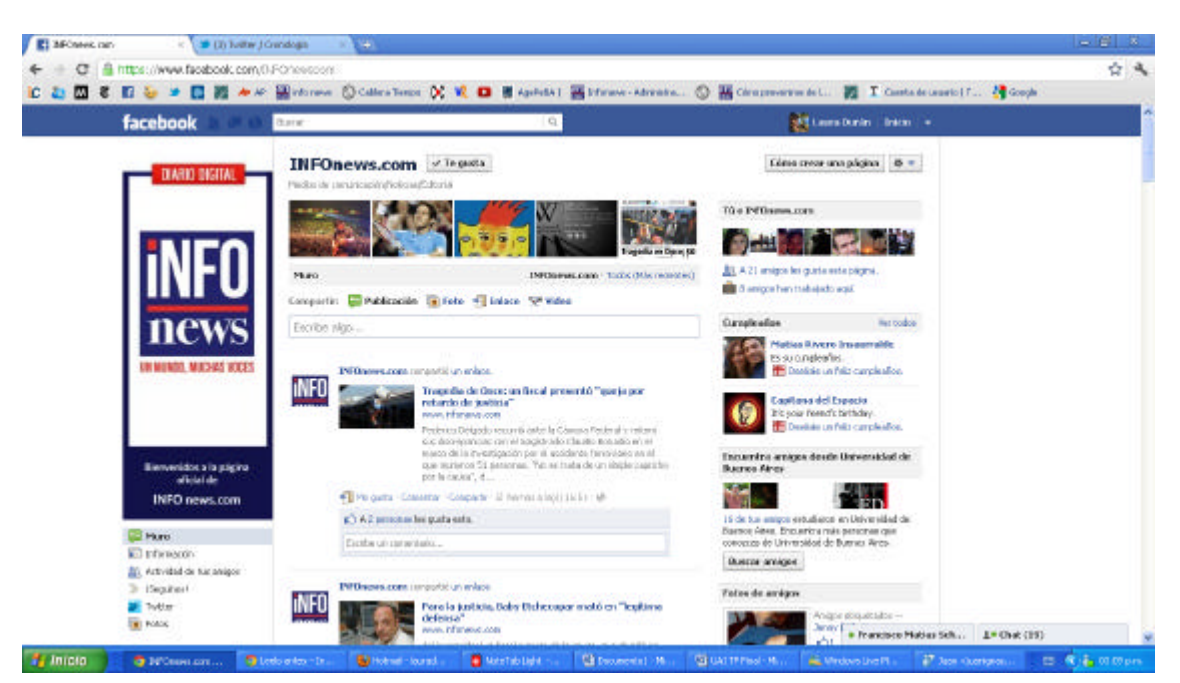

**Cuenta de Facebook de INFOnews**

# • **Conocimiento de la audiencia**

Si bien hay diversas formas de conocer lo que la audiencia de un sitio web requiere (desde encuestas y entrevistas en profundidad hasta pruebas de usabilidad), una de las ventajas de los contenidos *online* es el hecho de que funciona sobre una plataforma computacional, que permite registrar toda actividad realizada por un usuario. En este caso, nuestro portal no está avanzado. Tiene la posibilidad de conocer a los usuarios a través de encuestas y de las noticias más leídas y más comentadas, pero la plataforma aún no cuenta con un registro detallado del movimiento de los usuarios.

#### **6.1 El "Modelo Margarita"**

Camus propone organizar los contenidos que se publican en una plataforma digital a través del "Modelo Margarita" al que define como:

> *"El Modelo de Desarrollo y Gestión de Contenidos Digitales (en adelante "Modelo Margarita") tiene como objetivo mostrar que en este ámbito, la sola creación de los contenidos no permite entender todos los elementos que son relevantes para el esfuerzo de crearlos ni tampoco para la organización de profesionales y técnicos que aparece tras ellos, y eso es necesario establecer el conjunto total de relaciones para comprender todos los aspectos a tener en cuenta al desarrollar un espacio digital" (2009:36)*

El modelo consta de siete etapas y a través de ellas nos referiremos a nuestro blog:

# **1) Crear:**

"Se refiere a la búsqueda, detección, preparación e incorporación de nuevos contenidos al proyecto. En esta etapa se da inicio a la generación propiamente tal de los contenidos de diverso tipo y soporte que se incorporarán al mismo".

En este caso nosotros hemos tomado temas que son de relevancia para la línea editorial y para los lectores de IN. Por eso, es importante seleccionar el material teniendo en cuenta a quienes nos dirigimos. Es la etapa de "reunión de sumario", es decir elegir qué tema vamos a desarrollar y cómo. El "cómo" deberá tener en cuenta tanto una publicación amigable para la web como la disponibilidad técnica y los conocimientos con los que contamos.

**VIERNES 7 DE OCTUBRE DE 2011** 

# Poder Legislativo: ¿Qué se vota el 23 de octubre?

En la próxima elección nacional no sólo se elegirá la fórmula presidencial que gobernará por cuatro años el destino del país, sino que también se renovará parte de las dos cámaras del Congreso.

En octubre se decidirá la renovación de la mitad de la Cámara de Diputados y un tercio de Senadores.

En la Cámara baja se renovarán 130 bancas. La provincia de Buenos Aires aparece, debido a su densidad poblacional, con el mayor número de bancas para renovar: 35 de las 130. En tanto que le siguen Capital Federal (12), Santa Fe (10) y Córdoba (9).

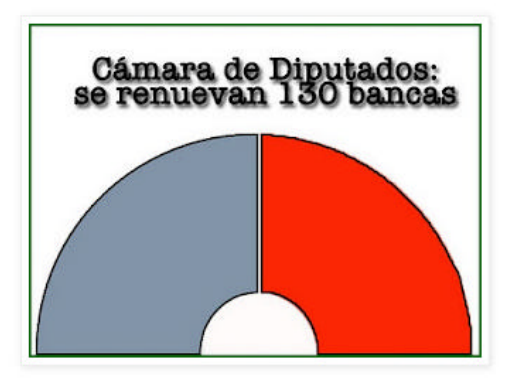

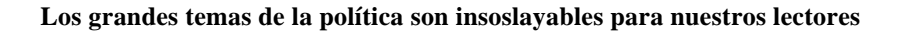

#### **2) Mediatizar:**

"Consiste en las acciones que permiten recopilar, elaborar y preparar aquellos contenidos que se ofrecerán a través de medios diferentes al texto en la pantalla (por ejemplo: audio, video, sistemas interactivos, etc.) que se incorporarán en el proyecto digital" (Camus, 2009:37). De la mano con lo que planteamos en "crear", aquí se debe materializar el hecho de "escribir" de un modo amigable en la web. En este caso, en nuestros contenidos nosotros hemos publicado diferentes soportes: audios, videos, gráficos.

Candidatos presidenciales: aquí están, estos son

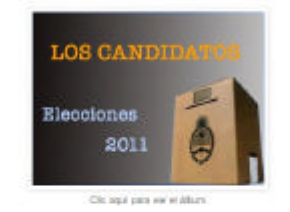

ins fórmás se quedenn aliam. Aicirs Ar<br>o Suó, Sergia Postore (Mavimiesto de Ao

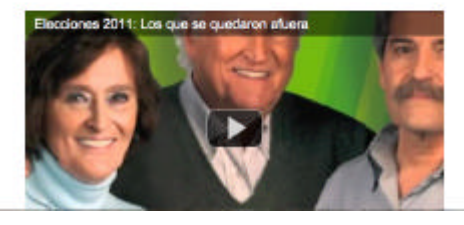

**Ejemplo de publicación multimedia: cuenta con imágenes y videos propios**

#### **3) Interactivar:**

"Es la etapa en que se define la interacción que tendrá el producto que se construye y se elaboran las propuestas de acción que se ofrecerán a partir de los contenidos que se hayan generado en las etapas previas. Esto puede ser dentro de los contenidos (interacción propia de la aplicación construida) como a partir de ellos (interacción vía redes sociales)" (Camus, 2009:38).

En este caso podemos analizar dos tipos de publicaciones:

a) Las interacciones que tendrán los lectores con el contenido publicado en nuestro blog: Ej: ver o no los videos subidos, comentar las noticias, escuchar o no los audios.

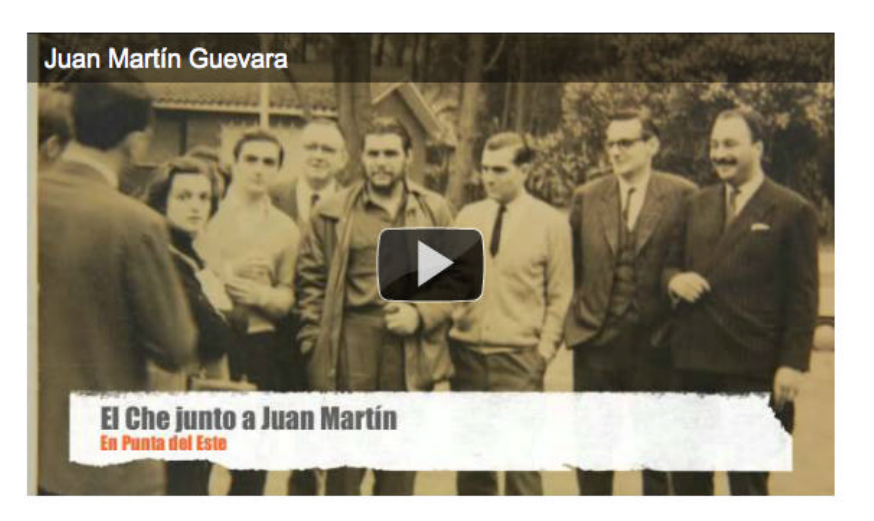

**Video posteado en el blog: el lector puede dar "play", detenerlo, o puede elegir no verlo.**

b) Una vez que el contenido ya fue publicado en el portal de noticias (IN o EA), es decir que ha pasado por la mirada del editor $^{29}$  y que refleja en el sitio de noticias, ahí la publicación se hace masiva y los lectores deciden también comentar a través de redes sociales como Facebook, Twitter, comentar o mandar un mail a la dirección.

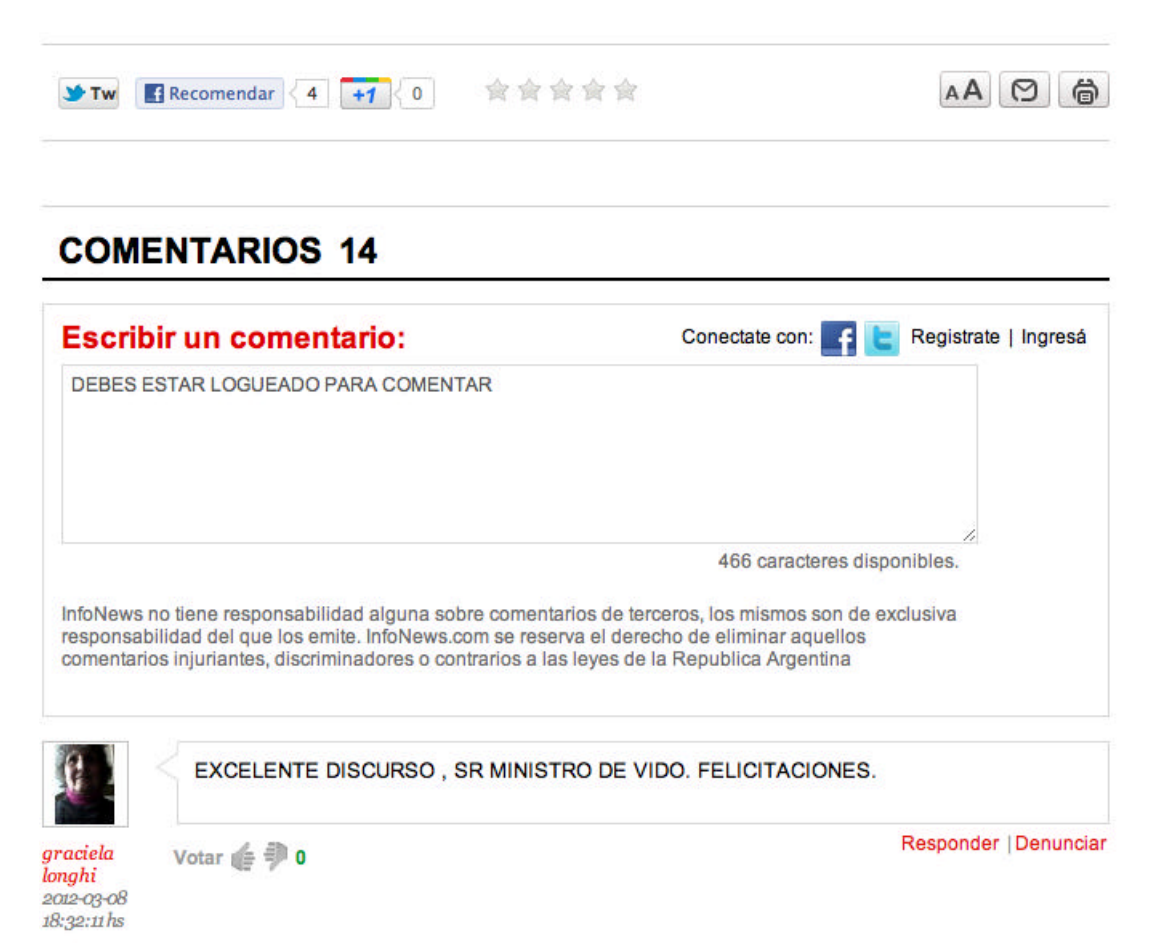

**Al final de las piezas noticiosas de IN, los lectores pueden compartir el material en las redes sociales y comentar también.**

#### **5) Envasar:**

 $\overline{\phantom{a}}$ 

"Cuando se han cumplido las etapas anteriores llega el momento de preparar técnicamente el contenido para

trabajando" (Camus, 2009:38).

El autor señala que una vez que se ha tenido en cuenta que todo lo demás es posible, allí se puede avanzar en la publicación del contenido de un sitio.

 $^{29}$  Es la figura encargada de subir el contenido. La redacción está compuesta por redactores (que escriben) y editores (que corrigen y publican).

### **6) Publicar:**

"Corresponde al momento de la publicación y por lo tanto es la etapa en que se pone a disposición de los usuarios todo lo que se ha preparado a través de las etapas anteriores. Incluye el desarrollo de las diferentes pruebas orientadas a minimizar y abordar los errores que se pudieran producir en la operación".

Ahora si, el sitio está en condiciones de poner a circular el material.

# **7) Gestionar:**

"Es la etapa final del modelo y consiste en la revisión de lo realizado a la luz de las estadísticas de visitas que se producirán a partir del uso que le den los usuarios a lo publicado. La información que produzca permitirá influir concretamente en el proyecto que se desarrolla, debido a que a partir de ella se podrá repetir nuevamente la ejecución de las etapas anteriores del modelo" (Camus, 2009: 38).

Esta es la parte que tiene en cuenta por un lado la Dirección del sitio, porque debe conocer por qué lado se perfila el lectorado de su sitio. Ya hemos indicado que este es un punto aún a reforzar en IN.

Por otro lado, conocer el tráfico del portal también le interesa al sector Comercial de la empresa, porque al saber el perfil de sus lectores, conoce mejor el modo de indagar en la venta de publicidad para su producto.

#### **6.2 Tienes cinco segundos**

Focalizándonos en nuestro contenido publicado, creemos que es importante, además de qué decimos, cómo lo decimos. Es por eso que cada soporte debe encontrar el mejor modo de contar una historia. En nuestro caso, la web ofrece muchas posibilidades para generar un contenido atractivo.

# - XVWDP HQUHDOD DWUDFFLYQGHORQUHQGRVHUHILHUH&DP XVDWUDYpVGH

#### &KULVWQH3HUIHWW TXLHQSUHVHQWY HYBMQHXVDELODDQGHORVFLQFRVHJXQGRV

La especialista explicaba que mediante sus respuestas era posible "identificar si el contenido de la página es claro y conciso". Si es comprensible, los usuarios identificarán cuál es el principal objetivo de la página.

La técnica es simple. Consiste en dar un vistazo a lo que el sitio ofrece durante un corto período para decidir seguir leyendo o bien, abandonarlo. En 15 segundos, la analista tiene en cuenta los siguientes pasos:

• Chequea si el usuario espera 5 segundos a que el sitio muestre alguna reacción. Si no reacciona HQHVMMLHP SR HOHFVRUSUREDEOP HQMDEDQGRQDUI HOLUR\ QRHVSHUDUI DYHUTXp HVW SDVDQGR .

- En los siguientes 5 segundos, el usuario desea estar leyendo los titulares principales o el contenido y seleccionar qué leer. Si no aparecen, el lector a , por lo tanto lo
- En los "últimos" 5 segundos, el usuario toma una decisión radical que es la de efectuar una acción concreta (leer, seguir un enlace del nuevo sitio, bajar un documento, imprimir) o bien

.

Debido a este test, es de vital importancia estar siempre en contacto con el departamento de Sistemas. Es clave avisar si algo sucede que tendrá, como consecuencia, la pérdida de lectores. Si el sitio no carga, si el gestor de contenidos no funciona, si la conexión falla, hay que establecer como prioridad su pronta solución.

## **6.3 Cuatro zonas**

Es importante que el lectorado reconozca al sitio y que genere un lazo de familiaridad con él. Para eso el autor describe cuatro zonas a identificar:

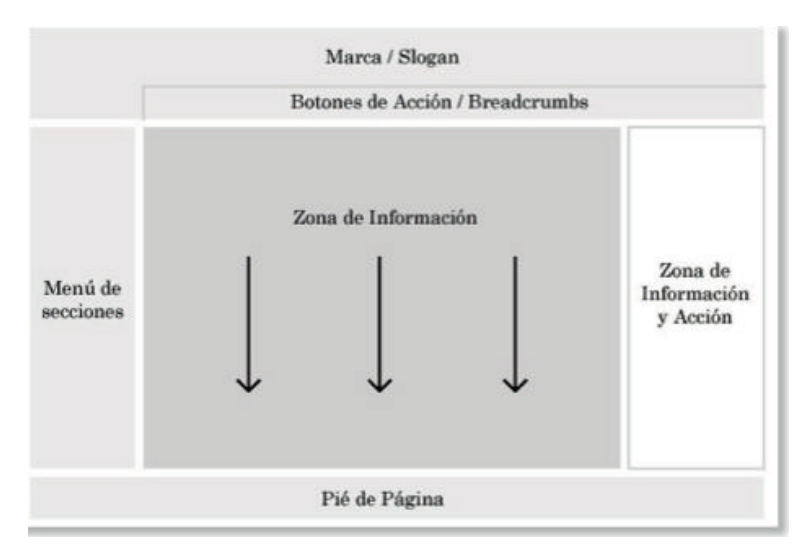

**Imagen de J. C. Camus**

• Zona de Contexto: corresponde a los espacios de la pantalla que están orientados a la entrega de información de identificación y navegación. Se entiende como tal al espacio en que aparece el **logotipo y el nombre**, el menú de navegación y el pie de página donde se indican los datos relevantes para incluir la información de contacto del sitio web. Dependiendo de la forma que tenga el sitio web, se podrán ver diferentes formas de agrupar y presentar esta zona.

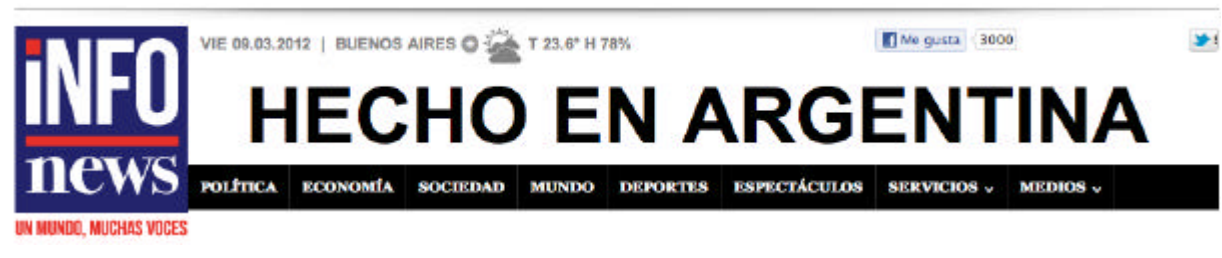

**Zona de Contexto**

• Zona de Información: es el área que ofrece los **contenidos de la página** utilizando diversos medios; por lo mismo, permite que sean leídos, vistos o escuchados. Además facilitan la interacción del usuario con el contenido en forma simple (enlaces u otros).

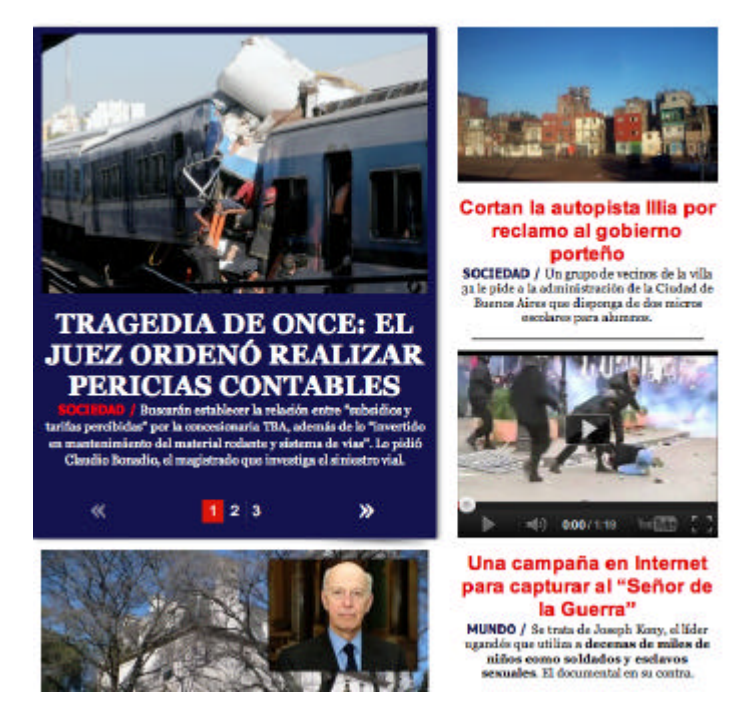

**Zona de Información**

• Zona de Acción: es donde se **facilita al usuario la realización de actividades**. Su objetivo es la interacción. En zonas de Acción se deberá minimizar la presencia de elementos de promoción o información que pudieran distraer al usuario.

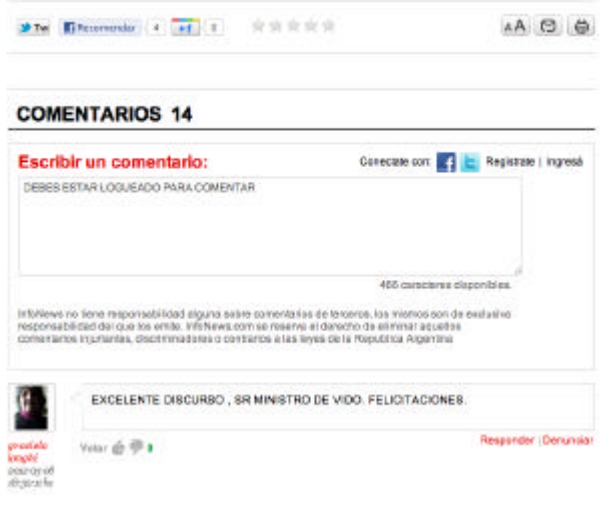

**Zona de Acción** 

• Zona de Promoción: permite destacar contenidos existentes en otras zonas del sitio web como también publicitar servicios o nuevas funcionalidades.

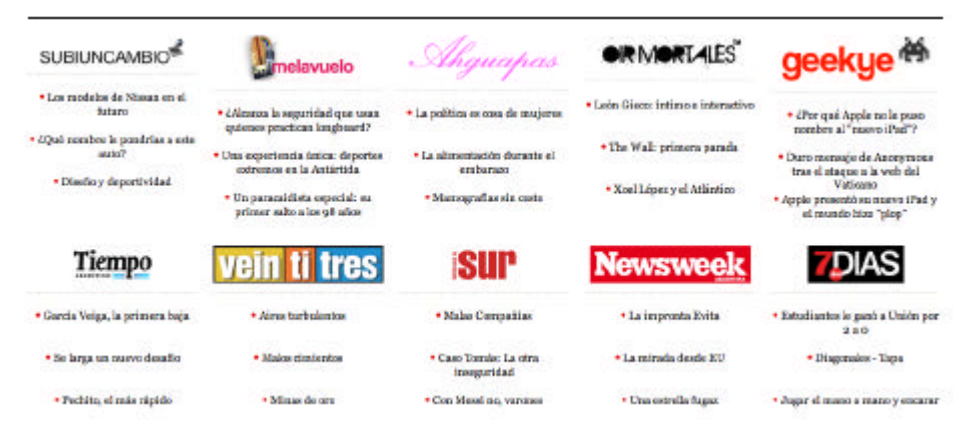

**En la Zona de Promoción se pueden ofrecer otros servicios**

#### **6.4 Ahora, a escribir**

Como indicamos anteriormente, los contenidos digitales son: interactivos, actuales, multimedia, no lineales y personales. Para que sus características se destaquen, los sitios deben tener en cuenta otros factores a la hora de ser lanzados. A continuación, un listado:

• **El nombre:** u

usuarios lo den a conocer, es muy importante contar con un nombre fácil de comunicar y recordad, por eso debe ser representativo. En las grandes empresas, los nombres los suele elegir el departamento comercial.

.

- **Su objetivo:** el sitio web siem
- **La zona más vista:** en general, el lado superior izquierdo de la portada del sitio, especialmente cuando tiene muchos titulares, parece ser el punto consistente donde los nuevos usuarios miran primero. Allí debe estar la ubicación de los titulares la nota principal y el logotipo del sitio".

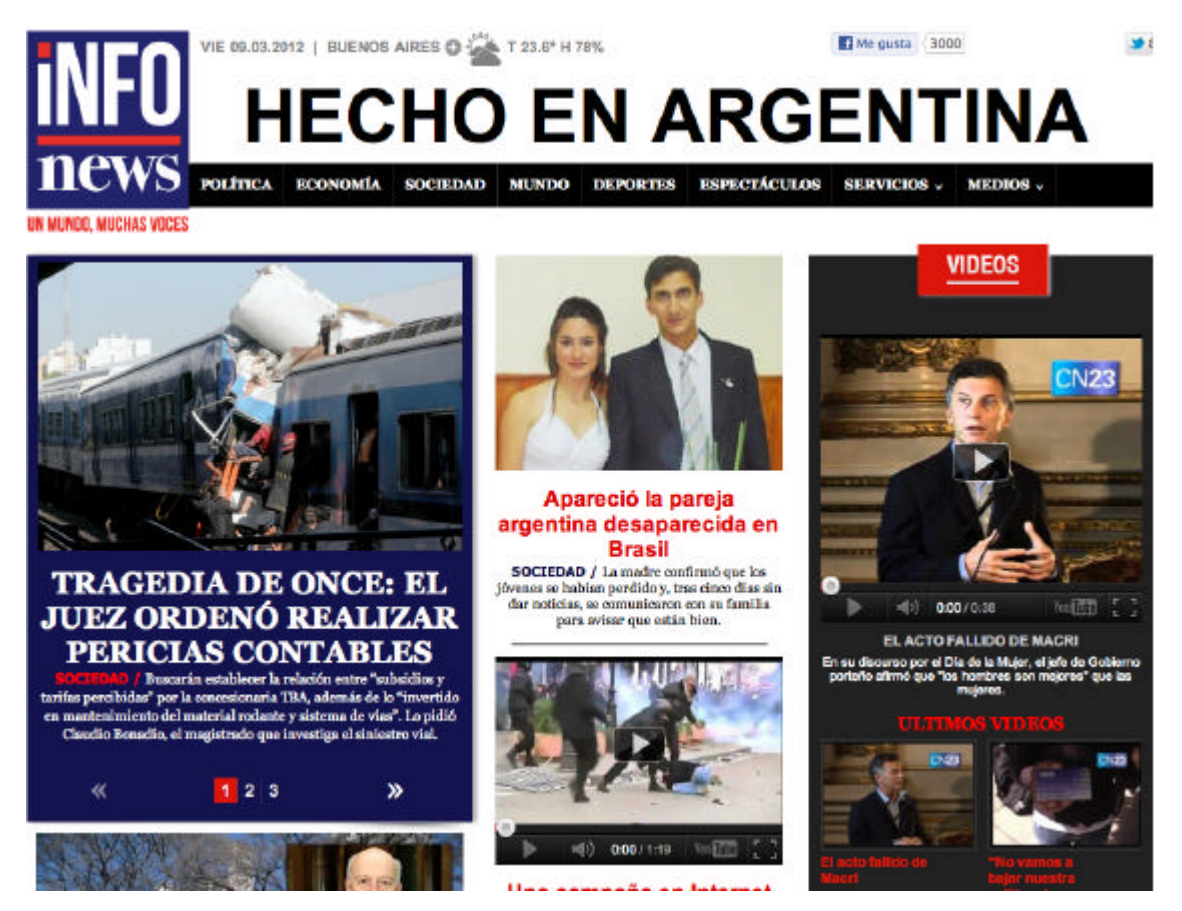

**El logotipo y las noticias más importantes se ubican en el lado superior izquierdo.**

Para llamar la atención y dirigir la mirada de quien ingresa a un sitio web, se debe jerarquizar –es decir, dejar lo más importante, un poco más grande. En el proceso de jerarquización, el periodista pasa por diferentes pasos. En principio decide qué nota va y cual no. En su libro "La investigación de la comunicación de masas" Mauro Wolf (1987) define al periodista con un *gatekeeper* o seleccionador de

información, quien actúa como primer filtro y decide si bloquea o no la información, si es relevante para sus lectores y la empresa en la que trabaja, o no. Una vez superado el filtro, lo más importante, las noticias periodísticamente más importantes deben ocupar un lugar de mayor visibilidad que el resto.

• **Los títulos**: como dijimos antes titular en la web plantea ciertas dificultades. Por eso, Camus propone:

1. Self-context: debe ser comprensible sin contexto. Al titular hay que FRQMGHUURTXH SXHGHRFXUULEXDQGRHOW WRHVW IXHUDGHGRQWH WRDDXHSHUWHQHFH\ SRUDQWR debe ser Auto-explicativo. Muchas veces los titulares se replican en cuentas de Twitter y no se comprenden.

2. Seductor: las palabras del titulo deben apoyar el "clic" del usuario. Hay que FROM GHUDUDIOFOXVLY QGHSDODEUDVTXHORKDUDQVHGXFVRMSRUVtP LVP R

3. "Atemporal": debe sostenerse en el tiempo. Hay que despegarse del "hoy" o "mañana" y optar por "el jueves" o "la semana que viene".

4. Largo adecuado: para ser adecuadamente indexado en los buscadores, el título debe tener un máximo 64 caracteres (incluyendo espacios).

Una estrategia para conseguir que los títulos cumplan con lo anterior es redactar frases que describan el contenido al que se refieren utilizando una oración que incluya sujeto y predicado; vale decir, que el titular P HQHRQHDDXMGHODFFLyQ \ OXHJRGp DFR nocer la acción propiamente tal. En este sentido, los siguientes ejemplos pueden ayudar en la comprensión de la forma de titular que se busca: Presidenta inaugura hospital (Malo)

Presidenta Bachelet inaugura hospital en San Miguel (Regular)

Presidenta Bachelet inaugura hospital para niños en San Miguel (Óptimo)

En resumen, se deben crear titulares auto-explicativos, que no requieran de contexto para ser entendidos, que motiven al usuario a hacer clic para saber más y cuya extensión permita aparecer sin ser truncados en las páginas de resultados de los buscadores.

• **Las bajadas**: hay que aprovechar su existencia para transformarlas en información para los buscadores. Al emplear su contenido en el metadato encargado de ofrecer la descripción de la página en la que se trabaja.

• **El texto**: a pesar de las facilidades del contenido multimedia, el texto siempre está. Por eso es importante escribir de modo claro. Algunos *tips* a tener en cuenta son:

-Construcciones sintácticas simples: Sujeto-verbopredicado.

-Tipografía clara.

-Usar **negritas** y *cursivas*: con moderación para evitar que el exceso de este tipo de "marcas" lo hagan inútil.

-Subtítulos: para fragmentar el texto, si este es muy largo.

-Se prefiere una columna.

-Utilizar interlineado del texto.

-Largo del texto: se recomienda limitar el *scroll* en las páginas, es decir evitar que el lector tenga que hacer un movimiento prolongado. Para eso pueden usarse recursos como enlaces o subtítulos.

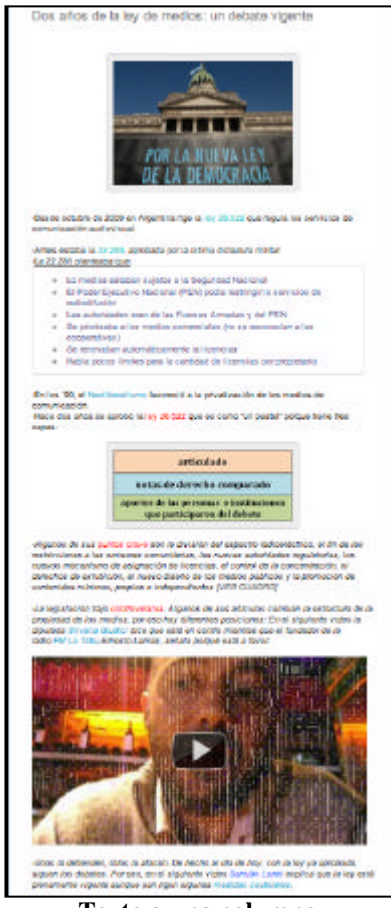

**Texto a una columna**

# **Resumen de recomendaciones a la hora de escribir:**

- Ser sucinto
- Escribir para la comprensión: ofrecer sólo una idea por párrafo
- Usar verbos directos
- Evitar las explicaciones negativas
- Establecer jerarquías de información
- Preferir los hechos a los discursos
- Crear subtítulos destacados
- Destacar palabras significativas
- Crear listas: usar viñetas
- Ofrecer enlaces hacia otras páginas
- Evitar las abreviaciones y la jerga técnica

Esta recomendación no es nueva. El manual de estilo del diario El País de España, lo tiene entre sus postulados. "El periódico mantiene el principio general de no escribir palabras o nombres de manera abreviada".

• Tamaño de las imágenes: las de gran tamaño reciben más miradas que las pequeñas.

• Lectura de las imágenes: cada imagen que se incorpore en un sitio web deberá tener una lectura que explique su contenido.

# **6.5 Audio y Video: características**

El uso de archivos y audio y video no sólo es apoyado sino que es recomendado debido al interesante aporte que ambos soportes entregan a la experiencia del usuario que consume contenidos digitales. Es un factor diferenciador.

Pero para que su uso no se vuelva en contra, hay que tener en cuenta:

• El peso de los archivos: pueden subirse e servidores externo populares. Los videos, po ejemplo, pueden estar en un canal de YouTube (el porta en la imagen de la derecha) creado para tal fin.

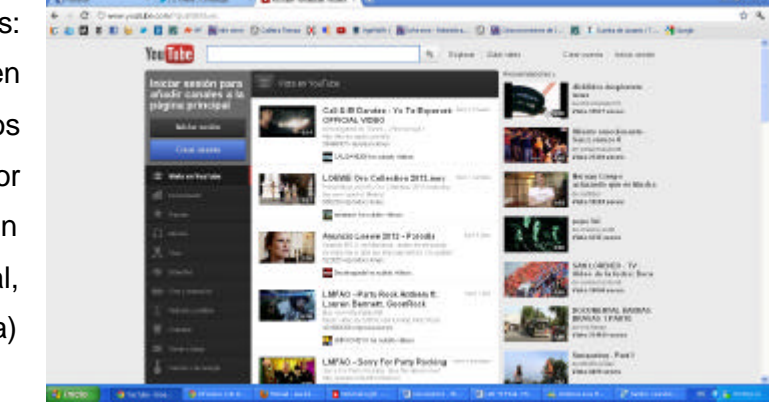

• Player incorporado: se debe facilitar su uso.

• Control del usuario: se debe entregar al usuario el control total del archivo en todo lo referido a su ejecución (tocar, pausar, detener y cerrar, por ejemplo).

• Información alterna: para cumplir con las normas de accesibilidad, cada archivo de audio y video debe contar con un texto alterno en el que se describa el contenido; adicionalmente se debe ofrecer el guión o los subtítulos del mismo para usuario que tengan impedimentos para escuchar.

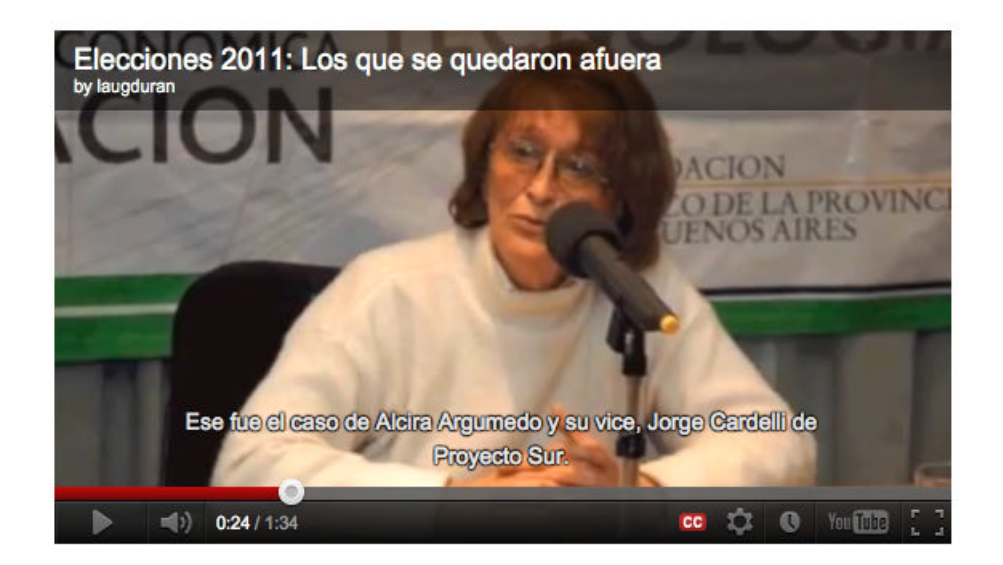

**Video de nuestro blog, de producción propia y con información alterna.**

# **6.6 Usuarios promotores**

En la era de las redes sociales, los mismos usuarios, si leen algo interesante, lo comparten. Para eso, debemos facilitarles las herramientas:

- Incorporar feedback instantáneo
- Comentarios
- Encuesta

• Envío de un correo electrónico desde la página. Es importante tener en cuenta que gran parte de la

credibilidad que genera un sitio web nace de la sugerencia de una persona cercana.

- Suscripción a boletines del sitio web.
- Posibilidad de copiar elementos para llevar.
- Compartir en redes sociales.

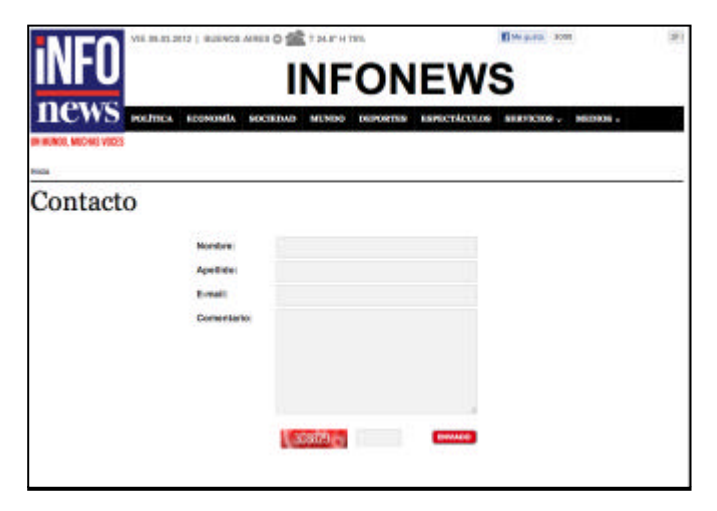

**Formulario de contacto**

# **6.7 Modo de ingreso al sitio**

Dado que los usuarios pueden ingresar al portal de diferentes modos (por

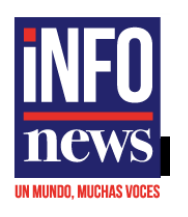

redes sociales, por buscadores, ingreso directo, etc.), es necesario tener: -**Imagen corporativa**: un usuario que llegue a cualquier página desde un buscador, podrá acceder a la Portada o entender el contexto en que una información se entrega, mediante este tipo de elementos.

-**Elementos de Navegación**: son los menús, botones y señales gráficas que per

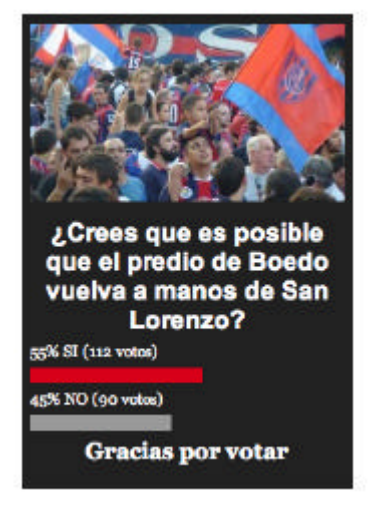

**Encuesta de INFOnews**

para intentar encontrar la respuesta que busca en otro sitio.

**-Nombre de sección**: se debe indicar el nombre de la sección a la que pertenece la página que le usuario revisa, lo que le permitirá hacerse una idea del contexto en que está se ubica y, por lo mismo, intentar encontrar contenidos similares dentro del sitio, sin necesidad de regresar al buscador.

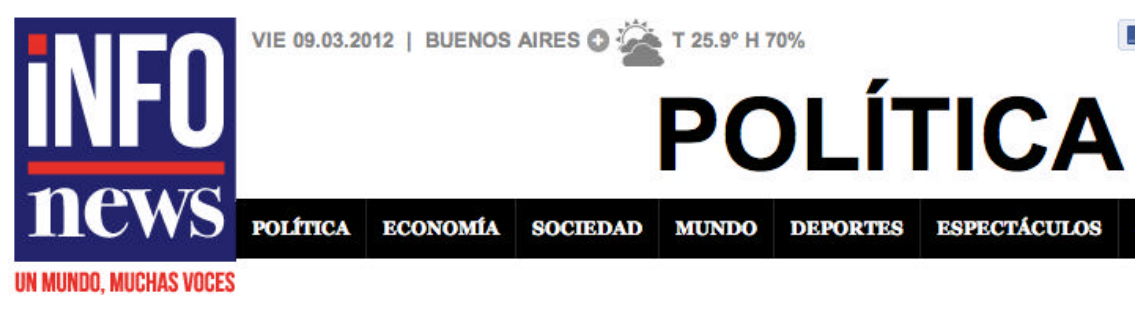

Inicio > Política

09.03.2012 | 11:55 |

# Subtes: "No se trata de pelear sino de asumir las responsabilidades que uno<br>tiene"

El presidente de la Cámara de Diputados, Julián Domínguez, respondió en CN23 al planteo esbozado hoy por el macrismo, que sostuvo que el gobierno nacional busca reeditar "la vieja pelea de unitarios y federales".

#### **Sección: en este caso, "Política" (también se ve la fecha)**

-**Fecha**: todos los documentos que se incorporen al sitio web deberían tener una fecha de actualización o al menos, una fecha de referencia.

-**Artículos relacionados**

manera que continúe su navegación

dentro del sitio.

-**Mapa del sitio**

las que lo llevaron al sitio . In a service contra la service contra la service contra la service contra la s no tiene mapa.

,

#### **6.8 Credibilidad**

**1.** Facilitar la certificación de la exactitud de la información que se provee a través de enlaces externos y/o citando a fuentes creíbles

**2.** Mostrar que hay una organización real tras el sitio web. La existencia de una

organización real aumenta la credibilidad. En este caso, la empresa es el grupo Veintitrés.

**3.** Destacar la experiencia de la organización en los servicios y productos que se ofrecen. La empresa posee diversas publicaciones.

**4.** Mostrar que tras el sitio hay gente honesta y confiable, es deicr personas reales.

**5.** Facilitar el contacto: para eso el sitio cuenta con un CM y con un mail de contacto.

**6.** El diseño del sitio debe parecer profesional: el sitio cuenta con una empresa de diseño.

**7.** Hacer que el sitio sea fácil de usar y útil, es importante que el usuario recorra con agilidad el portal.

**8.** Actualizar el contenido frecuentemente

**9.** Restringir el contenido promocional: los avisos se deben diferenciar del contenido editorial; evitar las ventanas pop-ups.

**10.** Evitar los errores de todo tipo, sin importar lo pequeños que parezcan: los errores tipográficos y los enlaces rotos aparecen entre las razones que más dan las personas como motivos para perder la credibilidad en un sitio. Es importante que el sitio se mantenga arriba y funcionando.

#### **7.Conclusiones**

El avance de las plataformas web en los últimos años ha experimentado un crecimiento exponencial. Por tal motivo las compañías han decidido apostar a este tipo de negocios. En este contexto, el sitio de noticias ElArgentino.com fue relanzado a fines de 2011 bajo el nombre de INFOnews.

Según diversos teóricos, ya es un hecho que para un adecuado desarrollo de la empresa periodística, la modernización en este aspecto es insoslayable. Por ejemplo, Luis Albornoz (2007) estudió el contenido de diferentes portales de España y Argentina y en su libro *Periodismo digital, los grandes diarios en la red* indica que la categoría "información-noticia" es la que mayor caudal informativo genera y la que se renueva con mayor periodicidad pero, si bien las noticias propiamente dichas son las que mueven al portal, el autor da cuenta de que los contenidos multimedia van fortaleciendo cada vez más su presencia. Por lo tanto, podemos señalar que hoy día son necesarios dos tipos de contenidos: los de último momento y un plus, los contenidos multimedia de producción propia que generan un valor agregado y permiten explotar la diferentes posibilidades que nos brinda el soporte. A eso apunta el portal INFOnews.

A lo largo de nuestro trabajo hemos analizado los comienzos de EA bajo la impronta de la prensa escrita. El staff de periodistas se dividía en dos grupos: los jóvenes que sabían del uso de algunas herramientas 2.0 pero que carecían de background periodístico y aquellos más adultos que tenían los conocimientos históricos pero carecían de saberes en referencia a las TICs.

El proyecto comenzó de modo humilde, pero con el devenir tecnológico fue creciendo, al punto de que fue necesario relanzarlo. En medio de ese proceso decidimos crear un blog con diferentes trabajos que reflejaban el uso de las herramientas multimedia. Allí posteamos videos, fotos y textos escritos de un modo más amigable para los lectores web, lo que implicó, de alguna manera, despojarse un poco del modo de escribir en los diarios de papel.

El haber adquirido este tipo de conocimientos, sumado a la necesidad de la empresa de relanzar el portal dio sus frutos. Los periodistas fueron capacitados $30$ , se sumaron trabajadores con conocimiento de diseño web y así nació INFOnews, el nuevo portal de noticias del Grupo Veintitrés.

Actualmente, el sitio está en el puesto 17 de los portales más visitados en Argentina y al recorrerlo se puede encontrar videos, informes, gráficos y diversos materiales atractivos para el lector.

l

 $30$  Ver anexo: allí hemos incluido "Criterios y correcciones", una de las piezas que elaboramos para mejorar la escritura de los redactores (no es la versión final del documento).

Consideramos que a lo largo de esta exposición hemos cumplido nuestro objetivo de analizar la modernización y la adaptación de un portal de noticias web al avance de las nuevas tecnologías. Tomamos un caso para, a través de éste, esbozar un panorama más bien de un posible estado de situación de los portales web.

Creemos que a futuro sería óptimo indagar en detalle acerca de la recepción, es decir en las características de nuestros lectores. Si bien se fomenta la participación a través de diversos recursos como las redes sociales y los comentarios, Albornoz indica que las empresas periodísticas no dejan de ser transmisores de punto a masa, por lo tanto es vital conocer más a nuestro lectorado.

El desafío ahora es intentar estar al tanto de las últimas novedades en materia de periodismo web para ofrecer al público, día a día, el mejor material.

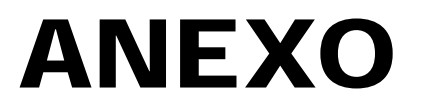

# Staff

# **Editores Responsables**

- Matías Garfunkel
- Sergio Szpolski **Directora**
- Elke Szpolski **Secretario de Redacción**
- Gustavo Streger **Jefa de Editores**
- Laura Durán **Editores**
- Pablo Albornoz
- Federico Amigo
- Ariel Barreiro
- Mariano Jasovich
- Jonathan Heguier
- Fernando Casas
- Horacio Torres

# **Subportales**

- Oir Mortales: Martín Emanuel Graziano
- AhGuapas: Lucía Levy
- Me la vuelo: Cristian Gonzalez
- Geeky: Esteban "Charly" Diotallevi **Redactores**
- Juan Ignacio Agosto
- Pablo Bruetman
- Germán Campisi
- Gisela Carpineta
- Guadalupe Carril
- Federico Clarat
- Natalia Coronel
- Ezequiel Dolber
- Santiago Eguía
- Ammiel Elia
- Cristina Galasso
- Marina Giacometti
- Julián Martínez
- Pablo Méndez Shiff
- Jonathan Müller
- Martín Hugo Nuñez
- Nicolás Peralta
- Mariana Rolleri
- Fernando Cabrera Christiansen
- Gustavo Adolfo Sanchez
- Jorge Sebastián Comadina
- Diego Sampayo
- Yamila Sanmiguel
- Daniel Castelo **Multimedia**
- Diego Pintos
- Fernando Lanfranco **Community manager**
- Nicolás Furfaro

# **Criterios y correcciones**

Estos son lineamientos que pueden ser revisados según cada noticia en particular. Cualquier omisión o duda, podemos ponerla en común.

# **EN TÍTULO Y COPETE**

-**Título y copete:** no repetir palabras. Buscar sinónimos, intentar que la información fundamental para el lector esté condensada en estos dos elementos.

-**Pirámide invertida**: **INFOnews** utiliza el sistema de "pirámide invertida", es decir lo más importante debe estar arriba, lo menos importante debe estar abajo. En la cabeza de la noticia deben estar respondidas las 5W (Qué, quién, dónde, cuándo, porqué). A veces se puede incluir cómo.

• Ejemplo:

Título: El Parlamento español eligió a Rajoy como nuevo jefe de Gobierno

Copete: En la segunda jornada de la sesión de investidura, el líder del Partido Popular (PP) fue votado por el Congreso como el titular del Ejecutivo. Ayer, durante su discurso de apertura, anticipó la aplicación de un duro ajuste.

Primer párrafo: Al mediodía (*cuándo*)ibérico (*dónde*: ibérico=España) (09.00 hora Argentina), el Parlamento español (*quién*)realizó la votación (*qué*)para consagrar a Mariano Rajoy como el nuevo jefe de gobierno español (*porqué*)para un período que, seguramente, encontrará al país en una de las peores crisis de su historia.

**Título, copete y primer párrafo: no repiten Están respondidas las cinco preguntas**

# **EN CUERPO DE LA NOTA**

• **Arrancar con "La noticia":** Una noticia no empieza su primer párrafo con "Cristina Fernández inauguró una escuela" (porque eso ya se sabe por agenda) sino con la novedad de dicha jornada o de ese discurso. Por ejemplo una declaración de la Presidenta. Ej: "No soy la Presidenta de las corporaciones", dijo Cristina en el discurso que brindó tras inaugurar una escuela en Berazategui….

La noticia no es una visita planificada de un político o un partido que se sabe se va a jugar sino **qué** paso en esa visita planificada, **qué** dijo un funcionario en su discurso o **cuál** fue el resultado de ese partido…

• **Escritura sencilla**: Sujeto-verbo-predicado. Oraciones cortas. Párrafos sencillos. **No**: Mariano Rajoy, representante del PP, quién reemplazará a Zapatero, asumió hoy en España.

**Si**: Mariano Rajoy asumió hoy su mandato en España. El líder del Partido Popular (PP) reemplazará al frente del Ejecutivo a José Luis Rodríguez Zapatero.

• Evitar el uso de **subordinadas**:

**NO**: Juana Viale, actriz, que tiene dos hijos, casada con Gonzalo Valenzuela, que pertenece a la familia Legrand, está embarazada.

**SI**: Juana Viale está embaraza. La actriz está casada con Gonzalo Valenzuela y tiene dos hijos. Pertenece a la familia Legrand.

### • **CITAS TEXTUALES**

**-No mezclar estilos de citas textuales. IMPORTANTE. ES UN ERROR MUY COMÚN.** Hay muchas maneras de citar, pero aquí postularemos dos.

#### *Estilo directo*

Citar textualmente las palabras de alguien e incluirlas. Es el único que admite la primera persona y puntos seguidos dentro del entrecomillado.

Ejemplo : "Hubo cuatro años en mi vida en los que no pude escribir, porque me había bloqueado", comentó.

Las palabras textuales del entrevistado van entre comillas.

Aquí pueden usar el conector según la actitud de quién habla: dijo, pensó, reflexionó, gritó, amenazó, esbozó, suspiró, subrayó, etc.

#### **Conexiones y puntuación (fuente: Universidad de La Plata)**

Las formas correctas en la prensa escrita:

• Cita textual + Coma + Verbo de atribución

Ejemplo

"Soy muy maniática", dijo.

• Verbo de atribución + Dos puntos + Cita textual

#### **E**iemplo

Se indignó aún más: "Qué barbaridad, qué brutalidad".

• Cita textual extendida en un párrafo con verbo de atribución intermedio

Ejemplo

"Hubo cuatro años en mi vida en los que no pude escribir, porque me había bloqueado", comentó, y agregó: "En ese tiempo me di cuenta de que la vida es corta".

#### **Usar citas sencillas, de modo de que estén seguros de que están citando correctamente.**

#### *Estilo Indirecto*

Se presenta en una sola fuente de enunciación, la fuente del discurso citante. La característica principal del estilo indirecto es que reduce todo a su óptica.

#### **Ejemplo**

La escritora Rosa Montero habló de su intimidad y reconoció que le teme más a la vejez indigna e incapacitada que a la muerte y a la soledad. Dijo, también que condena el olvido.

#### **En estilo directo:**

"Le temo más a la vejez indigna e incapacitada que a la muerte y a la soledad", dijo Rosa Montero en referencia a cuestiones íntimas. (*aparece la voz directa de Montero, por eso el uso de comillas)*

#### **En estilo indirecto:**

Rosa Montero habló de su intimidad y reconoció que le teme más a la vejez indigna e incapacitada que a la muerte y a la soledad*. (la voz directa de Montero aparece por medio de la cita del periodista).*

Para no aburrir al lector, en una misma noticia usamos los dos estilos. Ejemplo: "Me decían que no me case", señaló Montero (*estilo directo*) quien, sin embargo, contó (*estilo indirecto*) que hoy convive con Pablo, un periodista y con dos perros viejos.

Si el entrevistado dice algo que llama la atención o el periodista no quiere ponerlo en sus propias palabras, se usa comillas. Ej: Fito Páez dijo que la mitad de Buenos Aires le da "asco".

Es incorrecto mezclar estilos. Ej: Juana Viale dijo que "mi casa está desordenada". Aquí parece que Viale refiere a la casa del periodista. ESTE ERROR ES MUY COMÚN. De manera correcta puede ser.

1- "Mi casa está desordenada", dijo Juana Viale.

2- Juana Viale dijo que su casa está desordenada.

#### *Estilo híbrido*

Utiliza elementos del estilo directo, cuando éstos no incluyen la primera persona. Sirve para seleccionar y rearmar elementos de un discurso, respetando la sensación de fidelidad al enunciado original. **No admite primera persona** ni puntos seguidos dentro de un entrecomillado.

**SI**: El ministro sostuvo que "la medida rige desde septiembre" aunque aclaró que "no incluirá a los docentes".

**NO**: El ministro dijo que "mi gestión es excelente". Combina primera y tercera persona. En ese caso se pondría: "Mi gestión es excelente", opinó el ministro.

**NO**: El ministro sostuvo que "la medida rige desde septiembre. Me parece que es lo mejor".

#### • No se usa la **primera persona**

NO: Llegamos a la casa de Juana Viale para que nos cuente los detalles de su nuevo trabajo. SI: INFOnews llegó a la casa de la actriz Juana Viale para conocer en detalle su nuevo trabajo.

#### • **No se tutea**

• Unificar tiempos verbales: siempre, en lo posible, pasado simple. NO: Hugo Arana cuenta que estrenará una obra de teatro. SI: Hugo Arana contó que estrenará una obra de teatro.

#### • La **ENTREVISTA**:

Si es estilo directo, la pregunta siempre en "usted", no se tutea al entrevistado.

#### -Este es el formato:

#### **INFOnews: ¿Cómo se prepara para su nueva obra? (***negrita***)**

**Juana Viale (***negrita***):** Ensayo cuatro horas por día y estoy con mucha ansiedad (común).

#### **IN: ¿Considera que con el trabajo actoral resigna tiempo familiar? JV**: Si, pero no lo sufro porque amo esta profesión.

Evitar respuestas eternas. Editar la nota. Si la respuesta es muy larga, intercalar allí una pregunta.

• Pautas de escritura:

**Números**: del uno al nueve se escribe con letras, del 10 en adelante con números (31, 41,51).

#### **No empezar oraciones ni títulos con números:**

NO: 123 personas murieron hoy en un accidente. SI: La Policía informó que 123 personas murieron en un accidente.

**Grandes cifras**: Se escribe un millón (no 1.000.000); tres mil (no 3.000). Excepto que se deba dar la cifra exacta, por ejemplo: La recaudación fue de 5.563.214 de pesos. Si se redondea se puede poner 5,5 millones de pesos.

**Siglas**: hasta cinco letras todo en mayúsculas (CGT, CTA). Cinco letras o más la primera letra mayúscula, el resto minúscula (Smata, Unicef). La primera vez que se escribe la sigla se debe aclarar (sobre todo cuando no son conocidas o son muy largas).

#### • **Audiovisual**

-La foto: prestar atención al contenido de la nota, evitar caras a menos que el personaje sea la noticia, ser criteriosos.

Ej: Si habla la diputada Elsa Álvarez ilustrar la nota con una foto del recinto, no con la cara de la legisladora dado que la mayoría de la población no la conoce. Adentro de la nota sí podemos ponerla.

-Usar imágenes de calidad.

-Usar todos los recursos posibles (Twitter, videos, PDF). -Cuando la noticia lo amerite hacer galerías, es un buen recurso para ilustrar.

#### • **Links y destacados**

#### -Citas fijas que usa **INFOnews**:

**Leé la nota completa en el sitio de 24CON/Tiempo Argentino/Miradas al Sur/Newsweek/etc.** (*negrita + link en una nueva ventana)*

SIEMPRE QUE SEA UN SITIO EXTERNO (ES DECIR QUE NO SEA INFONEWS) SE DEBE PONER EL HIPERVÍNCULO EN UNA NUEVA VENTANA. Al momento de hacer el hipervínculo seleccionar "abrir en una nueva ventana" o "abrir en una ventana emergente"

24CON, Tiempo Argentino, Miradas al Sur, Siete Días y el resto de los medios del Grupo Veintitrés SON SITIOS EXTERNOS, por lo tanto deben hipervincularse en una NUEVA VENTANA

**-Radio América/CN23:** siempre en el copete de la nota y con **negrita**

**-**Toda nota de **INFOnews** que sea hipervinculada debe abrir en la MISMA VENTANA. Al momento de hacer el hipervínculo seleccionar "abrir en la misma ventana"

• **Citar a una persona por primera vez**: cuando en una información se cite por vez primera a una persona, por conocida que sea ésta, se escribirá siempre el cargo u ocupación que la identifiquen y el nombre propio completo. En las restantes referencias de esa misma noticia puede omitirse el nombre de pila.

#### Ej.:

Primera vez en el cuerpo de la nota: La presidenta Cristina Fernández de Kirchner Luego se usan sinónimos: la Presidenta, la Mandataria, la Jefa de Estado, Fernández, Fernández de Kirchner. NUNCA decimos "Kirchner" a secas cuando nos referimos a Cristina.

• **El día tiene 24 horas**. Es incorrecto poner las 3 de la tarde, en ese caso debe escribirse a las 15 o a las 15.30. Los periodistas somos económicos en el uso del lenguaje, por eso no se deben agregar palabras que son innecesarias. Se dice Cristina hablará por cadena nacional a las 13. No hace falta poner horas, se sobreentiende. Los lectores saben que lunes es un día, no hace falta poner "el hecho ocurrió el día lunes a las 16 horas", sino "el hecho ocurrió el lunes a las 16".

• **No usamos abreviaturas**. Decimos "El biólogo Jorge Villalba afirmó" no "El dr. Jorge Villalba afirmó". Se usa horas y no hrs. (Excepción: km).

• **No usamos cargos "de diploma"**: NO doctor, magíster, licenciado. SI especialista en endocrinología.

• Después de los **dos puntos**, la palabra siguiente se escribirá en **minúscula**, salvo que se trate de una cita textual.

**SI:** Caso Candela: realizan nuevos operativos

**NO:** Caso Candela: Realizan nuevos operativos

**SI**: Cristina: "Debemos cuidar el modelo" **NO**: Cristina: "debemos cuidar el modelo"

Los apodos nuevos, de gente desconocida, van entre comillas.

Ej: Juan "Rengo" Pérez (puede aparecer en un caso policial, por ejemplo). EJ: Cholo Simeone (No se encomilla porque es un personaje conocido)

• Los **cargos** se escriben con minúsculas. ESTE TAMBIÉN ES UN ERROR MUY COMÚN. Quizás para destacar un cargo le ponemos mayúscula, pero eso es un error. Ejemplos:

**NO**

Es el Juez Norberto Oyarbide. El Ministro Julio Alak. La Presidenta Cristina Fernández.

**SI**

Es el juez Norberto Oyarbide. El ministro Julio Alak. La presidenta Cristina Fernández. **El único caso en que Presidenta va con mayúscula es cuando la palabra se usa sola; no, cuando precede el nombre.**

• **Instituciones, cargos y mayúsculas:** 

**Ministerio de Salud:** el "lugar" (Ministerio) va con mayúscula. La cartera (Salud) también. **ministro de Salud:** el titular de la cartera (ministro) va con minúscula. La cartera (Salud) va con mayúscula.

-Cuando el sujeto de la oración remite a una institución, éste va con mayúscula. Ejemplos:

La **Justicia** decidió que Sergio Pérez es culpable.

El **Gobierno** renovará contratos del año pasado.

• Se **firman notas** cuando se consultan fuentes de primera mano, cuando se usa tono editorial o se incluye una toma de postura; y en contados casos cuando la nota implica una investigación o análisis de datos. Ante la duda, consultar al editor.

• **Cursivas o itálicas**: se usan para libros, revistas, periódicos, películas, discos, obras de teatro. No usarlas para destacar frases: para eso está la negrita.

**Por ciento**: escribimos por ciento (no % ni porciento), excepto que haya muchos números (como noticias del Indec, por ejemplo). El % se puede usar en el título sin no alcanzan los caracteres.

- **Dólar**: se escribe US\$
- **Ex**: se escribe separado Ej: Ex marido; ex esposa, ex ministro.

#### **Deportes**

• **Articulado:** Se articulan solo los equipos de fútbol de afuera. El Barça; el Milan. No se articulan equipos locales

# **Bibliografía**

Albornoz, Luis (2007) "Características de los diarios on line" en *Periodismo Digital, los grandes diarios en la red*, Buenos Aires, La Crujía.

Briggs, Mark (2007) *Periodismo 2.0: Una guía de alfabetización digital* http://knightcenter.utexas.edu/Periodismo\_20.pdf

Camus, Juan Carlos (2009) *Tienes cinco segundos* http://tienes5segundos.cl/pdfs/libro-tienes5segundos-final.pdf

Cantalapiedra, María José (2003), *Enlazar información [en línea], "Hipertext.net"*, núm. 1. http://www.hipertext.net

Clauso, Raúl (2010), *Cómo se construyen las noticias, secretos de las técnicas periodísticas, Buenos Aires*, La Crujía.

Codina, Lluis, *H de hipertexto, o la teoría de los hipertextos revisitada* http://www.ucm.es/info/multidoc/multidoc/revista/cuad6-7/codina.htm

Colombo, Furio, (1998) Últimas noticias sobre el periodismo (Manual de periodismo, Editorial Anagrama.

Díaz Noci, Javier y Salaverría Ramón (2003), "Capítulo 2: Hipertexto y redacción periodística", en *Manual de Redacción Ciberperiodística*, Díaz Noci y Salaverría, (coord), Barcelona, Editorial Ariel.

El País (1990), *Libro de Estilo*, Ediciones El País, Madrid.

Fiebich, Christina y Paul, Nora (2002), *Elements of digital storytelling: developing a lexicón of terms*: http://inms.umn.edu/Elements/pdf/2002\_interactive\_media.pdf

Flores, Jesús (2011) *El potencial de las redes sociales para el periodismo* http://periodismoytics.blogspot.com/2010/07/el-potencial-de-las-redes-socialespara.html

La Nación (1999), *Manual de Estilo y Ética Periodística*, Espasa Calpe, Buenos Aires.

Lennard, Jeremy y Couve, Philipe (2008), *Guía de doce pasos para ser un periodista digital* http://www.medios.org.ar/?p=147

Márquez, Emilio (2010), *Redes sociales y periodismo* http://www.unblogenred.es/redes-sociales-periodismo/

Martini, Stella (2000), *Periodismo, noticia y noticiabilidad*, Bs. As. y Bogotá, Norma.

Martini, Stella y Luchessi, Lila (2004) *Los que hacen la noticia*, Biblos, Buenos Aires.

Morin, Edgar (1999) "Los siete saberes necesarios a la educación de futuro", Organización de las Naciones Unidas para la Educación, la Ciencia y la Cultura - 7 place de Fontenoy - 75352 París 07 SP – Francia, http://unesdoc.unesco.org/images/0011/001177/117740so.pdf

García Canclini, Néstor (1989) *Culturas híbridas: estrategias para entrar y salir de la modernidad*, Grijalbo, México.

García Canclini, Néstor (2004) *Diferentes, desiguales y desconectados. Mapas de la interculturalidad*, Gedisa, Barcelona.

Nielsen, Jakob (1997), "How users read on the web", http://www.useit.com/alertbox/9710a.html

Sandoval, María Teresa (2003) "Capítulo 10: Géneros informativos: la noticia", en *Manual de Redacción Ciberperiodística*, Díaz Noci y Salaverría, (coord), Barcelona, Editorial Ariel.

Verón, Eliseo (1993) *La semiosis social: fragmentos de una teoría de la discursividad*, Gedisa, España.

Wolf, Mauro (1987) La investigación de la comunicación de masas, Paidós.